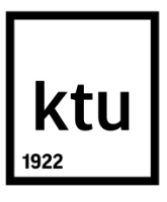

# **KAUNO TECHNOLOGIJOS UNIVERSITETAS ELEKTROS IR ELEKTRONIKOS FAKULTETAS**

**Darius Jurčiukonis**

# **BEKONTAKČIO METODO LAIKYSENAI IR NUOVARGIUI ĮVERTINTI SUKŪRIMAS IR TYRIMAS**

Baigiamasis magistro projektas

**Vadovas**  Dr. Artūras Janušauskas

**KAUNAS, 2018**

# **KAUNO TECHNOLOGIJOS UNIVERSITETAS ELEKTROS IR ELEKTRONIKOS FAKULTETAS ELEKTRONIKOS INŽINERIJOS KATEDRA**

# **BEKONTAKČIO METODO LAIKYSENAI IR NUOVARGIUI ĮVERTINTI SUKŪRIMAS IR TYRIMAS**

Baigiamasis magistro projektas **Biomedicininė inžinerija (621H16001)**

> **Vadovas**  Dr. Artūras Janušauskas

**Recenzentas**  Dr. Andrius Sološenko

**Projektą atliko** Darius Jurčiukonis

**KAUNAS, 2018**

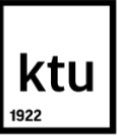

#### KAUNO TECHNOLOGIJOS UNIVERSITETAS

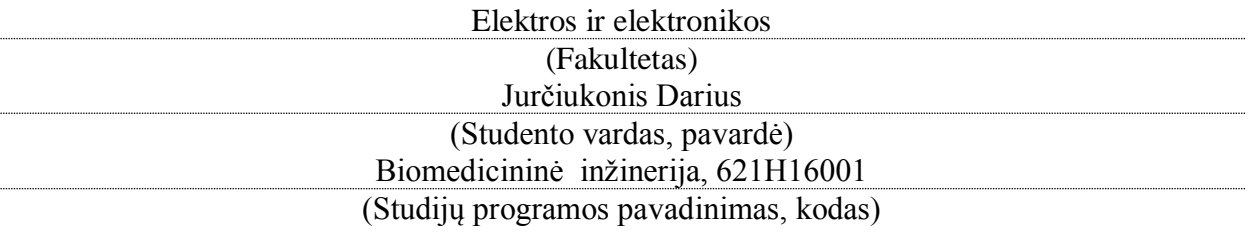

Baigiamojo projekto "Bekontakčio metodo laikysenai ir nuovargiui įvertinti sukūrimas ir tyrimas" **AKADEMINIO SĄŽININGUMO DEKLARACIJA**

> 20 18 m. d. Kaunas

Patvirtinu, kad mano **Darius Jurčiukonis** baigiamasis projektas tema "BEKONTAKČIO **METODO LAIKYSENAI IR NUOVARGIUI ĮVERTINTI SUKŪRIMAS IR TYRIMAS**" yra parašytas visiškai savarankiškai, o visi pateikti duomenys ar tyrimų rezultatai yra teisingi ir gauti sąžiningai. Šiame darbe nei viena dalis nėra plagijuota nuo jokių spausdintinių ar internetinių šaltinių, visos kitų šaltinių tiesioginės ir netiesioginės citatos nurodytos literatūros nuorodose. Įstatymų nenumatytų piniginių sumų už šį darbą niekam nesu mokėjęs.

Aš suprantu, kad išaiškėjus nesąžiningumo faktui, man bus taikomos nuobaudos, remiantis Kauno technologijos universitete galiojančia tvarka.

*(vardą ir pavardę įrašyti ranka) (parašas)*

Jurčiukonis, Darius. Bekontakčio metodo laikysenai ir nuovargiui įvertinti sukūrimas ir tyrimas. Biomedicininos inžinerijos *magistro* baigiamasis projektas / vadovas dr. Artūras Janušauskas; Kauno technologijos universitetas, Elektros ir elektronikos fakultetas, Elektronikos inžinerijos katedra.

Mokslo kryptis ir sritis: Biomedicininė inžinerija, Technologiniai mokslai Kaunas, 2018. 51 psl.

#### **S A N T R A U K A**

Darbo ergonomikos nesilaikymo sukeltas nuovargis praktikoje yra gana dažna problema. Tikslas – sukurti ir ištirti laikysenos ir nuovargio vertinimo galimybę naudojant veido atpažinimo sistemą mobiliuosiuose įrenginiuose. Pasiūlytas metodas paremtas kamera gaunamų duomenų lyginimu pagal slenkstinius parametrus. Atlikta darbo ergonomikos analizė ir apibrėžtos laisvųjų žmogaus judesių zonos bei įvertinta galimybė vykdyti realaus vaizdo tyrimą pagal nustatytas laisvųjų judesių zonas skirtingomis perspektyvomis.

Nuovargiui ir laikysenai vertinti įgyvendinta mobiliosios aplikacijos pagrindu veikianti sistema su nustatytomis santykinėmis ribų vertėmis kiekvienam galimam nuokrypiui pagal laisvųjų judesių zonas. Įgyvendintas ir ištirtas modelis akių sekimui, mirksnių per minutę skaičiavimui ir vidutinio akių mirksnių dydžio radimui. Į mobiliąją aplikaciją integruoti metodai ištestuoti realiomis darbo sąlygomis. Įrodyta, kad sukurti vertinimo metodai gali būti naudojami mobiliuosiuose įrenginiuose laikysenos ir nuovargio vertinimui.

Jurčiukonis, Darius. Research and development of contactless method to assess posture and fatigue. Biomedical engineering *Master's thesis* / supervisor dr. Artūras Janušauskas; Kaunas University of Technology, Faculty of Electrical and Electronics Engineering, department **Electronics Engineering.**

**Research area and field: Biomedical Engineering, Technological Sciences** Kaunas, 2018. 51 p.

#### **S U M M A R Y**

Fatigue caused by labor ergonomics is a relatively common problem in practice. The goal is to create and investigate the posture and fatigue tracking and evaluation using facial recognition system on mobile devices. The proposed method is based on the comparison of the received data by the camera according to the threshold parameters. The analysis of work ergonomics and the definition of zones of free human movement were carried out and the opportunity to carry out realworld video surveys according to the established free movement zones from different perspectives was evaluated.

To evaluate fatigue and posture, a mobile application – based system with estimated relative values for each possible deviation in free movement zones was implemented. The model for eye tracking, blinking for minute calculation and average magnitude of blinking were implemented and studied. Integrated methods for mobile applications were tested in real – world working conditions. It has been proved that developed evaluation methods can be used to measure posture and fatigue in mobile devices.

#### <span id="page-5-0"></span>**TURINYS**

<span id="page-5-1"></span>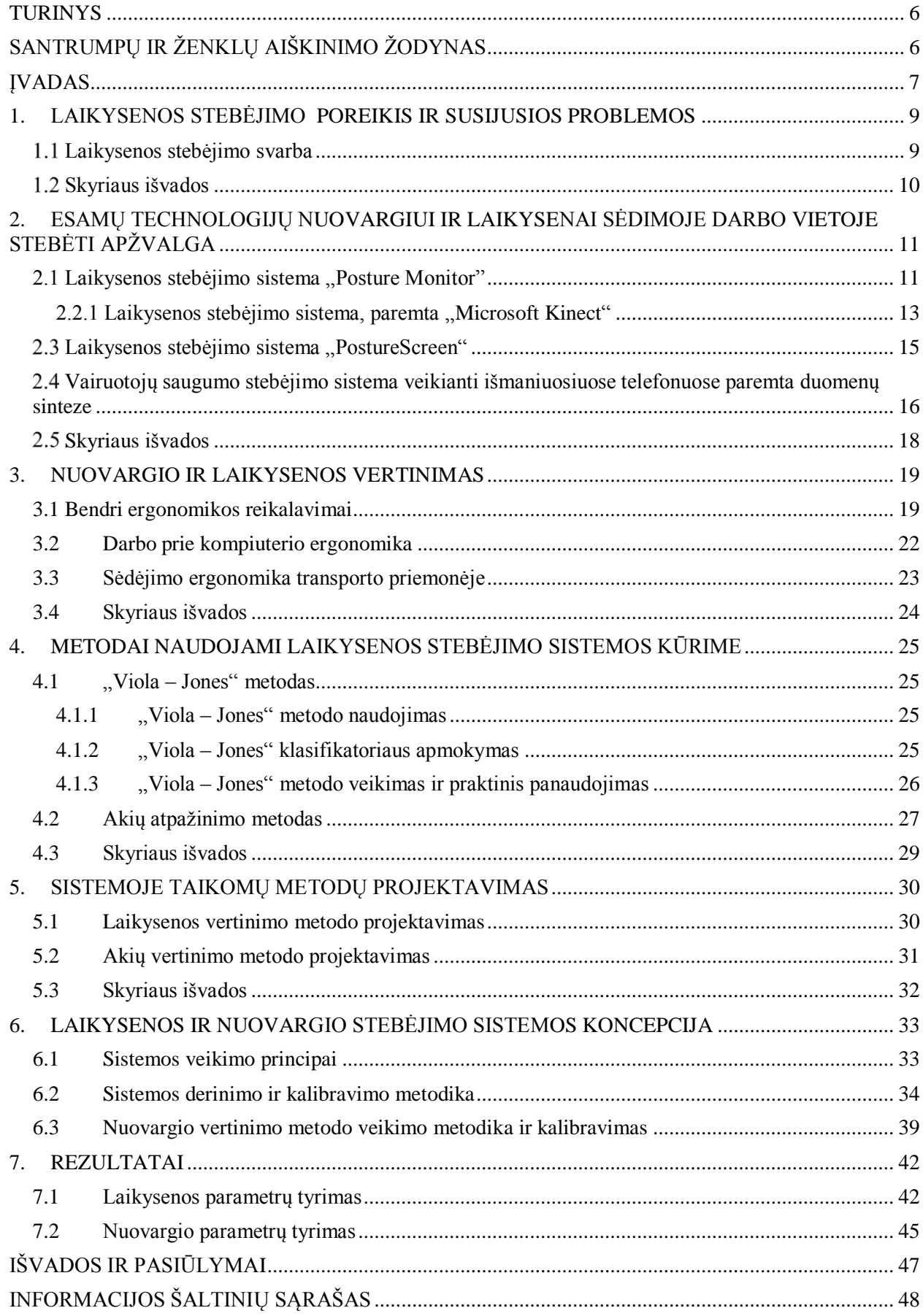

# **SANTRUMPŲ IR ŽENKLŲ AIŠKINIMO ŽODYNAS**

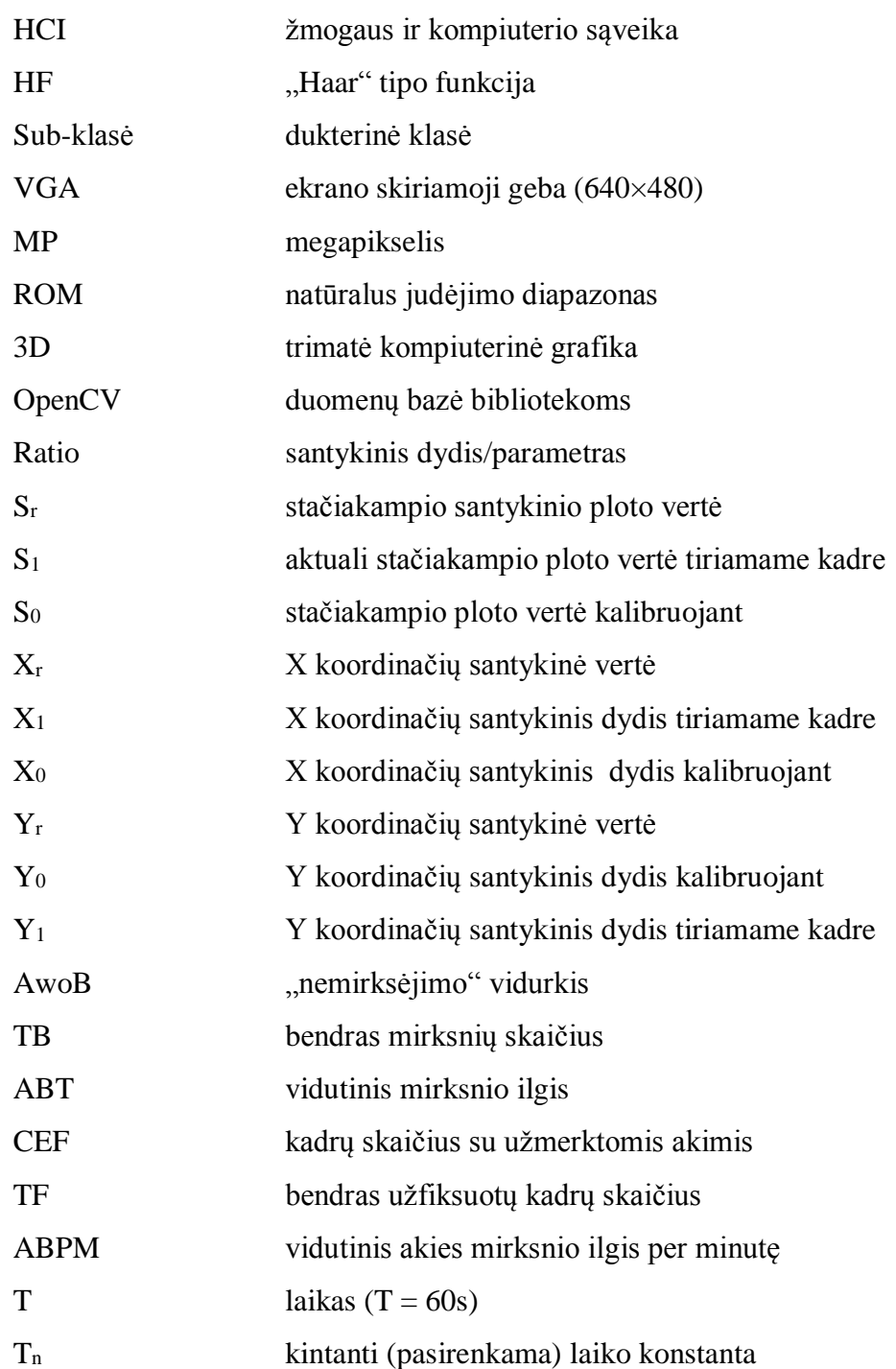

#### **ĮVADAS**

<span id="page-7-0"></span>Šiandieninė visuomenė yra moderni, gyvename naujųjų technologijų laikuose. Dėl taip besiklostančios situacijos vienu iš pagrindinių darbo įrankių tampa kompiuteris. Šis prietaisas dabar plačiai pritaikomas pramonėje, o plačiausiai kompiuteriai naudojami įvairaus profilio (ugdymo, gydymo) įstaigose. "American Times" 2017 metais atlikta apklausa rodo, kad 83 % procentai prie kompiuterių dirbančių žmonių savo darbus atlieka ofisuose, o 22 % darbuotojų savo darbus užbaigia namuose arba, apskritai, dirba namuose [\[1\]](#page-48-1).

Pasaulis tampa skaitmenizuota erdve. Statistika rodo, kad internetu 2017 metais naudojosi 3,77 milijardo gyventojų, o mobiliuosius telefonus turi 4,92 milijardo mūsų planetos gyventojų [\[2\]](#page-48-2). Turint omenyje, kad bendra populiacija yra 7,4 milijardo – daugiau negu pusė žemėje gyvenančių žmonių naudojasi "Naujosiomis technologijomis".

Nuovargis – tai darbingumo sumažėjimas, kuris atsiranda atlikus sunkų, ilgą ar įtemptą darbą arba dirbant nesilaikant darbo ergonomikos numatytų normų [\[3\]](#page-48-3). Nuovargis turi savybę kauptis – atsiranda ilgalaikis darbingumo mažėjimas. Žmonės, kurie darbo metu naudoja nešiojamuosius kompiuterius ar telefonus, taip pat, įtemptą darbą dirbantys vairuotojai nesilaikydami taisyklingos laikysenos rekomendacijų, patiria nuovargį, dėl šios priežasties mažėja smegenų ląstelių darbingumas. Aferentiniuose smegenų žievės centruose ima vyrauti slopinimas [\[3\]](#page-48-3).

Nuovargis gali būti ne tik sutrikimas – nekovojant su juo, žmogus gali susirgti įvairiomis ligomis. Viena iš jų yra lėtinio nuovargio sindromas – tai nuolatinis ar pasikartojantis nuovargis, nepraeinantis išsimiegojus ir mažinantis vidutinį dienos aktyvumą mažiausiai šešis mėnesius. Šis sutrikimas sumažina žmogaus aktyvumą ir blogina gyvenimo kokybę. Dėl greito fizinio ir psichinio nuovargio sutrinka miegas, darbingumas, pablogėja santykiai su artimaisiais, bendradarbiais.

**Tyrimo tikslas** – sukurti ir ištirti laikysenos ir nuovargio vertinimo galimybę naudojant veido atpažinimo sistemą mobiliuosiuose įrenginiuose.

Tyrimo tikslui pasiekti išsikelti šie **uždaviniai:**

- 1. išanalizuoti laikysenos stebėjimo metodiką ir naudojamas technologijas;
- 2. nustatyti laikysenos stebėjimo metodus ir parametrus;
- 3. įvertinti galimybę tirti laikyseną ir nuovargį išmaniajame telefone, pagal nustatytus parametrus ir nustatytas laikysenos stebėjimo metodikas;
- 4. ištirti sukurtos laikysenos ir nuovargio vertinimo sistemos patikimumą;

## <span id="page-9-0"></span>**1. LAIKYSENOS STEBĖJIMO POREIKIS IR SUSIJUSIOS PROBLEMOS Laikysenos stebėjimo svarba**

<span id="page-9-1"></span>Problema, kuri yra sprendžiama šiame tyrime susideda iš dviejų dalių, pirmoji – taisyklinga laikysena ir darbo su išmaniaisiais irenginiais (kompiuteriais ir telefonais) ergonomika. Antroji – nuovargis, kurį sąlygoja netaisyklinga sėdėsena ir ergonomikos nesilaikymas, naudojant išmaniuosius įrenginius ar vairuojant. Atlikti skaičiavimai rodo, kad, išsivysčiusiose šalyse, įskaitant vaikus, lėtinio nuovargio sindromu serga 17 milijonų žmonių [\[4\]](#page-48-4).

Nuovargio įtaka žmogaus sveikatai [\[6\]](#page-48-5):

- sumažėja raumenų jėga, ištvermė;
- pablogėja koordinacija ir tikslumas;
- atsiranda raumenų skausmai;
- sumažėja regos, klausos jautrumas;
- pablogėja regos, klausos sensomotorinių reakcijų greitis.

Biurų darbo rinkoje įmonės, siekdamos efektyvumo, kuria komandas, kurios užtikrina sklandų darbų vykdymą ir produktyvumą. Darbuotojas, kuris jaučia nuovargį gali tapti silpnąja grandimi komandoje. Tokioje situacijoje nuostolius patiria ir darbdavys.

Nuovargio sukeliamos problemos darbdaviui:

- sumažėja darbuotojo produktyvumas;
- sumažėja atliekamo darbo našumas;
- didėja darbuotojo išsiblaškymas;
- didėja darbuotojo klaidų skaičius;
- mažėja darbuotojo komunikabilumas.

Rajanas Balakrishnanas ir Elanchezhian Chinnavan atliko tyrimą [6], kurio tikslas buvo išsiaiškinti mobiliųjų telefonų neigiamą įtaką raumenims ir jungiamojo audinio sutrikimams. Tyrimas buvo vykdomas su 200, atsitiktine tvarka parinktų studentų. Rezultatai parodė, kad 27,5 % tiriamųjų buvo sveiki, 44,5 % skundėsi lengvu pečių ar rankų skausmu. Vidutinis pečių ar rankų skausmas kamavo 24 % apklaustųjų, o 3,5 % – kentė stiprius skausmus.

Kitas tyrimas vykdytas su įvairaus amžiaus tiriamaisiais. Tikslas – sužinoti laiką praleidžiamą su išmaniaisiais įrenginiais ir nusiskundimus. Apibendrinti rezultatai pateikiami toliau esančioje lentelėje (*žr.* [1 lentelė\)](#page-10-1):

<span id="page-10-1"></span>

| Eil. Nr. | Amžius | Valandos | <b>Tikslas</b>  | Rankos/pečio<br>skausmai | Galvos skausmas.<br>nuovargis ar<br>dėmesio<br>sutrikimai | Akių<br>įtampa | Nemiga |
|----------|--------|----------|-----------------|--------------------------|-----------------------------------------------------------|----------------|--------|
| 1.       | 56     |          | Pokalbiai       | Ne.                      | Ne.                                                       | Taip           | Ne.    |
| 2.       | 39     | 3        | Susirašinėjimas | Taip                     | Ne.                                                       | Taip           | Ne.    |
| 3.       | 36     | 3        | Susirašinėjimas | Taip                     | Taip                                                      | Taip           | Ne.    |
| 4.       | 15     | 4        | Pramogos        | Taip                     | Taip                                                      | Taip           | Ne.    |
| 5.       | 27     | 4        | Susirašinėjimas | Taip                     | Ne.                                                       | Taip           | Ne.    |
| 6.       | 42     | 4        | Pokalbiai       | Taip                     | Ne                                                        | Taip           | Ne.    |
| 7.       | 39     |          | Susirašinėjimas | Taip                     | Taip                                                      | Taip           | Taip   |
| 8.       | 35     | 5        | Pokalbiai       | Taip                     | Taip                                                      | Taip           | Ne.    |
| 9.       | 28     | ⇁        | Susirašinėjimas | Taip                     | Taip                                                      | Taip           | Taip   |
| 10.      | 18     | 12       | Pramogos        | Taip                     | Taip                                                      | Taip           | Ne     |

**1 lentelė.** R. Balakrishnano ir E. Chinnavan rezultatų suvestinė. Adaptuota iš [6].

Apklausos rezultatai parodė, kad išmaniųjų įrenginių naudojimas daro neigiamą įtaką žmonių sveikatai. Šių prietaisų naudojimo trukmė padidina įtampą raumenyse, sukelia skausmus viršutinėje trapecijoje, didina akių įtampą ir galvos skausmo simptomus bei sukelia nuovargį [6].

#### **Skyriaus išvados**

<span id="page-10-0"></span>Trumpai apžvelgus situaciją, galima teigti, kad naujųjų technologijų laikais naudojami įrenginiai daro neigiamą įtaką juos naudojančių žmonių sveikatai. Ofisų darbuotojai ir vairuotojai, atlikdami tiesioginį darbą, užmiršta koncentruotis į taisyklingą laikyseną. Užtikrinus teisingą, ergonomikos principais paremtą, laikyseną ir atliekant jos stebėjimą galima sumažinti nuovargio atsiradimo tikimybę.

Daugelis siekia būti žvalus ir sveikas. Darbuotojai privalo būti produktyvūs, o darbdaviai yra suinteresuoti, kad darbuotojų atliekamas darbas būtų maksimaliai kokybiškas ir našus. Šios problemos sprendimas turėtų prasidėti nuo kiekvieno žmogaus, kuris naudoja kompiuterį ar išmanųjį telefoną.

Svarbu atkreipti dėmesį ir į tai, jog nesprendžiama ši problema gali įsisenėti ir sukelti rimtų sveikatos problemų [7]. Lėtinis nuovargis turi tokį patį poveikį kaip ir kitos sunkios lėtinės ligos – sisteminė raudonoji vilkligė (autoimuninė nepagydoma liga), išsėtinė sklerozė, širdies ligos. Išsekimo, kaip ir minėtų susirgimų, simptomai pasireiškia cikliškai. Tai sukelia ryškius žmogaus kasdienio ritmo svyravimus, kurie lemia ir individo funkcionalumo nepastovumą. Toks išbalansavimas lemia depresijos vystymąsi, nerimą, socialinę izoliaciją ir fizinės ištvermės praradimą [7].

# <span id="page-11-0"></span>**2. ESAMŲ TECHNOLOGIJŲ NUOVARGIUI IR LAIKYSENAI SĖDIMOJE DARBO VIETOJE STEBĖTI APŽVALGA**

### **2.1 Laikysenos stebėjimo sistema "Posture Monitor"**

<span id="page-11-1"></span>Žmogui netrukdanti laikysenos stebėjimo sistema yra paremta tiriamojo stebėjimu jo darbo vietoje [8]. Sistemą sudaro:

- Asmeninis kompiuteris esantis darbo vietoje.
- I kompiuteri idiegiama programa "Posture Monitor", per kurią pasiekiama visa sistemos konfigūracija, galima atlikti kalibravimą, bei stebėti rezultatus.
- Išorinė 3D kamera "Front facing Intel RealSense camera" skirta laikysenos stebėjimui.

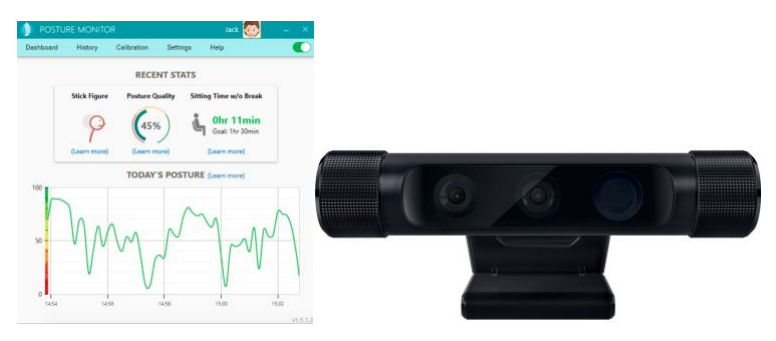

1 pav., Posture Monitor" vartotojo sąsają ir išorinė Web kamera. Adaptuota iš [8].

".PostureMonitor" veikia su sistema SR300 ir kitų modelių "Intel® RealSense" kameromis [\[8\]](#page-48-6), kurios naudoja koduotą "šviesos gylio" technologiją tam, kad būtų sukurtas aukštos kokybės 3D gylio vaizdo srautas artimame diapazone. SR300 kameroje įdiegta infraraudonųjų spindulių (IR) lazerinių projektorių sistema, "Fast VGA" infraraudonųjų spindulių (IR) kamera ir 2MP spalvų kamera su integruotu ISP (*žr.* 2 pav.).

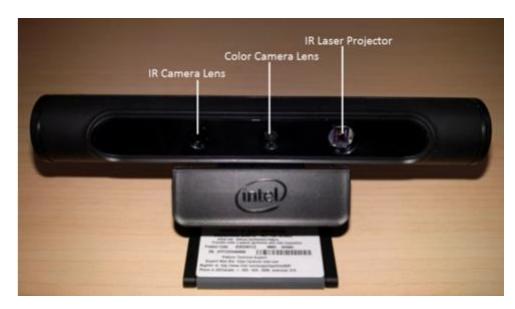

2 pav. SR300 tipo kamera. Adaptuota iš [9].

SR300 kamera naudoja greitąjį VGA (*angl.* Fast VGA) gylį, senesni modeliai naudojo "gimtąjį" VGA gylį (*angl.* Native VGA). Šis gylio režimas sumažina ekspozicijos laiką ir palaiko dinaminį judėjimą iki 2m/s, grąžindamas sinchronizuotus spalvų, gylio ir IR vaizdo srauto

duomenis. Naudojant patalpose, efektyviausias kameros veikimo diapazonas yra nuo 0,2m iki 1,2m.

Objektų Detektoriaus modulis naudojamos technikos aktualių regionų atpažinimui [10]:

- 1. **Bendro vaizdo:** Pagal numatytus parametrus, modulis priima, kad visas spalvotas vaizdas yra tyrimui aktualus regionas, tuomet atpažinimas vykdomas fiksuojamame vaizde.
- 2. **Aktualaus regionas sulygintas su centru:** aktualaus regiono sulyginto su centru nustatymui naudojama "AddROI" funkcija, (*žr.* 3pav.). Funkcija ignoruoja "RectF32" struktūros X ir Y koordinatėmis apribotus laukus. H ir W yra normalizuotos, aukščio ir pločio reikšmės [0 , 1] išplėstos pagal spalvoto vaizdo rezoliuciją.

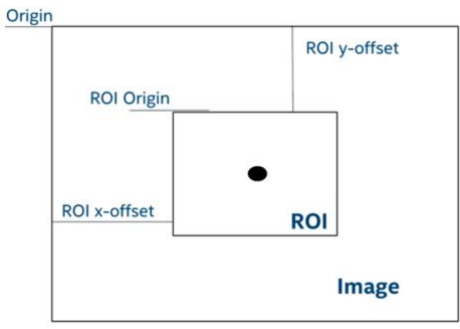

3 pav. Aktualus regionas sulygintas su centru. Adaptuota iš [11].

3. **Aktualus regionas ne centre:** Naudojama funkcija "AddAbsoluteROI", aktualaus regiono, esančio ne centre, aptikimui (*žr*. 4 pav.). Aptikto aktualaus regiono normalizuotos vertės [0 , 1] yra išplečiamos pagal spalvoto vaizdo rezoliuciją.

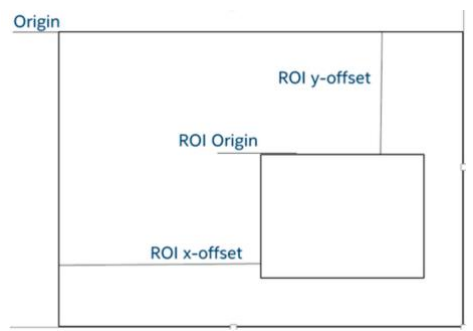

4 pav. Aktualaus regiono ne centre. Adaptuota iš [11].

Objektų detektorius toliau naudojamas "3D Scan" (angl. *3D skanavimo*) modulyje, kuris nuskaito aktualią tyrimo sritį [9]. Skenavimo srities lango dydžio ir formos nustatymas vyksta skenavimo pradžioje. Prieš pradedant skenavimą, objektas turi būti aiškiai matomas per kamerą. Aktualus regionas, kuris yra skenuojamoje srityje yra išskiriamas markeriu (žr. 5 pav.)

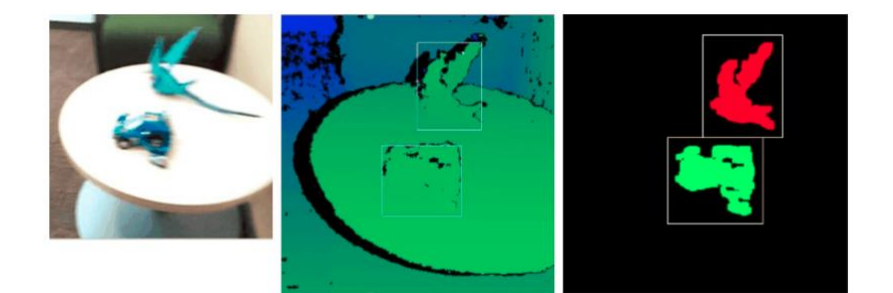

3D skenavimo modulio atpažinti objektai. Adaptuota iš [10].

"Posture Monitor" veikia foniniu režimu ir tiria žmogaus laikyseną kiekvieną kartą jam sėdint prie kompiuterio, išveda informacinius pranešimus apie netaisyklingą laikyseną ir rekomenduojamas pertraukas. Vartotojo sąsajoje atvaizduojama informacija apie laikysenos kokybę ir jos pagerėjimą.

Prieš naudojantis sistema, specifiškai, pagal kiekvieną naudotoją atliekamas kalibravimas atitinkama seka: vartotojas atsisėda į tokią poziciją, kuri atitinka darbo ergonomikoje numatytą taisyklingos laikysenos pavyzdį ir spaudžia mygtuką "Calibrate" (*žr.* 6 pav.). Ši pozicija yra užfiksuojama ir toliau naudojantis sistema pagal ją atliekamas palyginimas, kuris apsprendžia ar sistemos naudotojas sėdi taisyklingai ar ne [9].

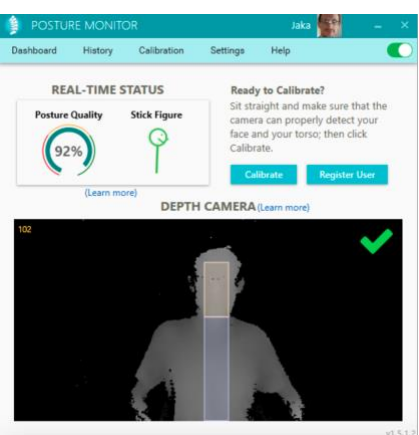

**6 pav.** "Posture monitor" sistemos kalibravimas. Adaptuota iš [\[8\]](#page-48-7).

Norint naudoti "Posture Monitor" sprendimą, reikia įsigyti licenciją, kuri kainuoja 20 USD bei specialią 3D kamerą, kurios vertė 150 USD. Naudojamame kompiuteryje turi būti įdiegtas 4 – tos kartos ar naujesnis "Intel" procesorius, Sistema veikia tik su "Windows" operacine sistema. "Posture Monitor" yra stacionari sistema skirta tik vienam kompiuteriui. Apie šią sistemą nėra publikuojamų tyrimų ir veikimo specifikacijų.

#### **2.2.1** Laikysenos stebėjimo sistema, paremta "Microsoft Kinect"

<span id="page-13-0"></span>Šią sistemą įgyvendinti su "Microsoft Kinect" buvo parinkta dėl to, kad pagal "Microsoft" dokumentaciją šis prietaisas geba fiksuoti informaciją apie judėjimą ir sąnarius esant net ir 3 ar 4 metrų atstumui, surinktą informaciją apdoroti ir ją atkurti 3D modelio pavidalu [12].

Sistemą sudaro:

- Asmeninis kompiuteris, esantis darbo vietoje
- "Microsoft Kinect" sensorius skirtas vaizdo fiksavimui
- Programinė įranga skirta vaizdo apdorojimui ir rezultatų gavimui

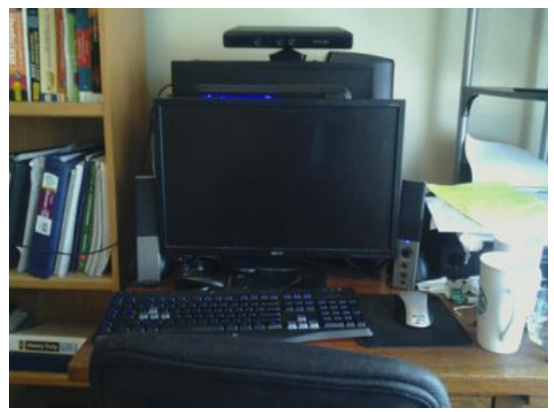

7 pav. Įrengta darbo vieta su "Kinect sensoriumi". Adaptuota iš [12].

"Microsoft Kinect" sistema buvo sukurta remiantis žmogaus skeleto atpažinimu ir gestikuliacijos atkartojimą pagal fiksuojamus vaizdus. Ši sistema geba atpažinti rankų, kojų, galvos judesius pagal sąnarius, todėl ji gali labai pasitarnauti laikysenos stebėjimo sistemos kūrime.

Sistemai yra reikalingas kalibravimas: naudotojui atsisėdus priešais kamerą (atpažįstant ir užfiksuojant žmogaus skeleto siluetą) yra paprašoma išsitiesti ir ramiai pasėdėti kelias sekundes. Šiuo momentu yra užfiksuojamos sąnarių pozicijos: kairiojo peties, dešiniojo peties bei pečių vidurio taško koordinatės. Programa pagal šiuos parametrus fiksuoja tris kadrus kas dvi sekundes ir pagal skaičiavimus nustato žmogaus proporcijas. Gali būti susiduriama su problema kai po kalibravimo prie kompiuterio dirbantis žmogus keis kėdės aukštį – dėl šios priežasties sistema pradėti skaičiuoti blogus rezultatus – tuomet tektų ją perkrauti. Siekiant išvengti šios problemos yra reikalinga įgyvendinti vaizdo normalizaciją.

Normalizacijos tikslas – pagerinti rezultatų tikslumą ir suteikti galimybę sistemos naudotojui reguliuoti kėdės aukštį nenutraukiant tyrimo.

"Kinect" sistema veikia 3D principu ir vaizdą fiksuoja  $(x : y : z)$  koordinačių sistemoje. Toliau pateiktame paveiksle nurodyto koordinačių ašių kryptys (*žr.* 8 pav.).

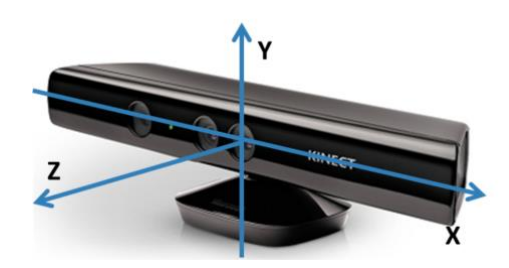

8 pav., Microsoft Kincect" naudojamas koordinačių sistemos modelis. Adaptuota iš [12].

Normalizacija susideda iš trijų žingsnių. Pirmasis – perkelti koordinates taip, kad kaklo sąnario x ir z koordinatės būtų 0, o y koordinatė būtų proporcinga aukščio pasikeitimui. Toliau pateikiamas pavyzdys (1), (2), (3) adaptuotas iš [12].

Kaklo koordinačių kalibravimas:

 $\Delta x = -\text{Current.}$  Neck. X; (1)  $\Delta y = -\text{Calibrate.}$  Neck. Y; (2)  $\Delta z = -\text{Current.}$  Neck. Z; (3) Kiekvienam sąnariui atskirai (4), (5), (6):

 $Joint X = Joint X + \Delta x$ ; (4)  $Joint X = Joint Y + \Delta y$ ; (5)  $Joint Z = Joint Z + \Delta z$ ; (6)

Antrasis normalizacijos žingsnis – koordinačių apsukimas apie y ašį, kad vertikali linija einanti per pečius būtų lygiagreti (x; y) vaizdui. Apsukimui naudojama transformacija (7), (8), (9):  $x_{new} = z_{old} \sin\theta + x_{old} \cos\theta$ ; (7)  $y_{new} = y_{old}$ ; (8)  $z_{new} = z_{old} \cos\theta - x_{old} \sin\theta$ ; (9)

Trečiasis žingsnis – duomenų masto keitimo įgyvendinimas, kad vėliau atliekant sistemos mokymąsi (*angl.* machine learning) būtų galima naudoti tuos pačius duomenis su skirtingų savybių žmonėmis. Tai įgyvendinama keičiant duomenų mastelį, kad atstumas tarp peties ir kaklo būtų 1,0. Kadangi atstumai tarp peties ir kaklo gali skirtis iš abiejų pusių, naudojamas dviejų atstumų vidurkis. Gautam skaičiui atliekama inversija, kurios rezultatas – duomenų masto keitimo koeficientas (*angl*. Scaling factor), iš kurio yra dauginami visi gauti taškai. Toliau pateikiamas duomenų keitimo mąsto koeficiento išvedimas:

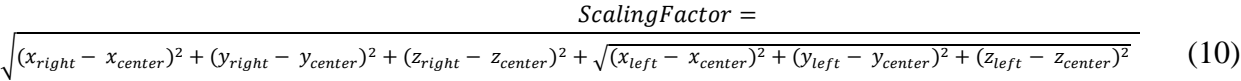

Po kalibravimo stebėjimo procesas yra gana paprastas. Iš "Kinect" gaunami vis nauji skeleto rėmai, tuomet jie būna normalizuojami ir palyginami su normalizuotu kalibruotu skeletu. Šis metodas veikia matuojant Euklido atstumus tarp atitinkamų kalibruotų ir naujų skeletų sąnarių. Jei kuris nors iš šių atstumų tenkina nustatytą slenkstį, yra laikoma, kad laikysena atitinka normas, kitu atveju – sistema rekomenduoja išsitiesti.

Sistema gali veikti tik su stacionariu ar nešiojamuoju kompiuteriu, t. y. neturi galimybės plačiam taikymui ir naudojimui įvairiose vietose. Turi sudėtingą kalibravimo principą. Ši sistema neturi integravimo į mobiliuosius įrenginius galimybės.

#### 2.3 Laikysenos stebėjimo sistema "PostureScreen"

<span id="page-15-0"></span>"PostureScreen" yra mobilioji aplikacija skirta laikysenos stebėjimui ir gerinimui. Sistema susideda iš keturių dalių:

"**PostureScreen Mobile"** – 1, 2 arba keturių perspektyvų laikysenos analizė. Skirta laikysenos kampų ir nuokrypių matavimui bei vertinimui. Nuosekliai naudojant programą ir

vedant statistiką, ši sistema generuoja ataskaitas. Sistema turi galimybę vertinti prie kompiuterio dirbančio žmogaus laikysena, jeigu mobilusis telefonas yra pastatomas iš šono. Naudojama "True 3D Mobile Scanning" sistema. Mobilioji aplikacija turi patogią vartotojo sąsają. Programėlė skirta tik "Apple" firmos mobiliesiems įrenginiams[13]. Vienkartinis mokestis 39,99 USD.

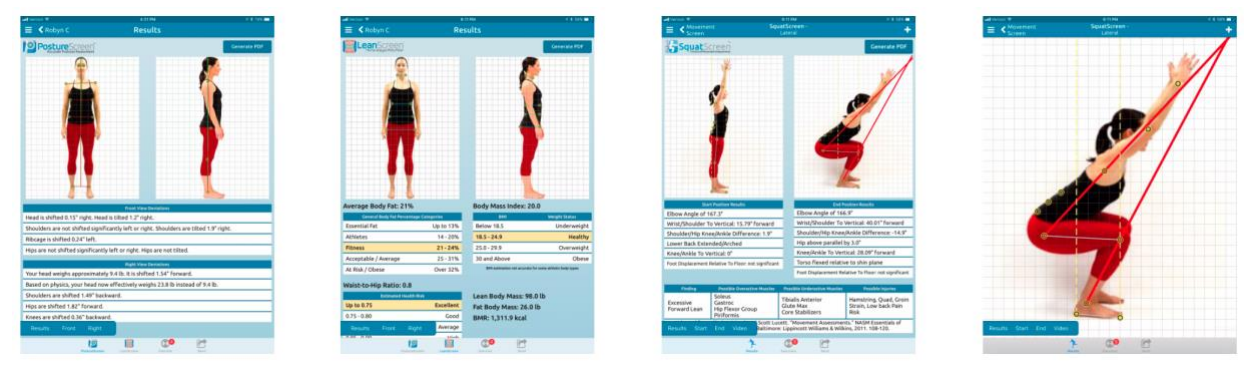

9 pav. "PostureScreen" vartotojo sasaja. Adaptuota iš [13].

Ši sistema turi galimybę vertinti stovinčio ir įvairius pratimus atliekančio žmogaus laikyseną, pečių, rankų ir galvos padėtį, rezultatus lyginti su anksčiau atliktų pratimų rezultatais. Aplikacija suderinama tik su "Apple" išmaniaisiais įrenginiais.

## **Vairuotojų saugumo stebėjimo sistema veikianti išmaniuosiuose telefonuose paremta duomenų sinteze**

<span id="page-16-0"></span>Sistema yra skirta sekti vairuotojų nuovargiui ir padidėjusiam mieguistumui stebėti. Pagrindinis tikslas – sumažinti avarijų skaičių, kurias sukelia prie vairo užmigę vairuotojai. Mieguistumas yra iš kelių dedamųjų: nuovargio, netaisyklingos laikysenos, akių įtampos susidedanti būsena. Ta vienas iš pagrindinių eismo įvykių priežasčių pasaulyje, todėl šios priežasties sprendimo paieška tapo kritine problema.

Efektyviausias būdas problemos sprendimui – realaus laiko nuovargio nustatymo sistema. Mieguistumo būklės spektrinę analizę galima suskirstyti į keletą diskrečiųjų kategorijų: vairuotojo veido ir kūno judesius ir fiziologinę būklę (širdies plakimą, pulso dažnį); vairuotojo vairavimo įgūdžius ar elgesį prie vairo (greičio viršijimą, pyktį nerimą) ir jų derinius.

Sukurtą sistemą sudaro keli moduliai: veido funkcijos judesio modulis; biologinių signalų spektrinės analizės modulis; sąsajos "framework" modulis; mobiliojo prietaiso modulis; ir įspėjamojo skambučio modulis. Toliau pateiktame paveikslėlyje, (*žr.* 10 pav.) iliustruojama sistemos struktūra [14].

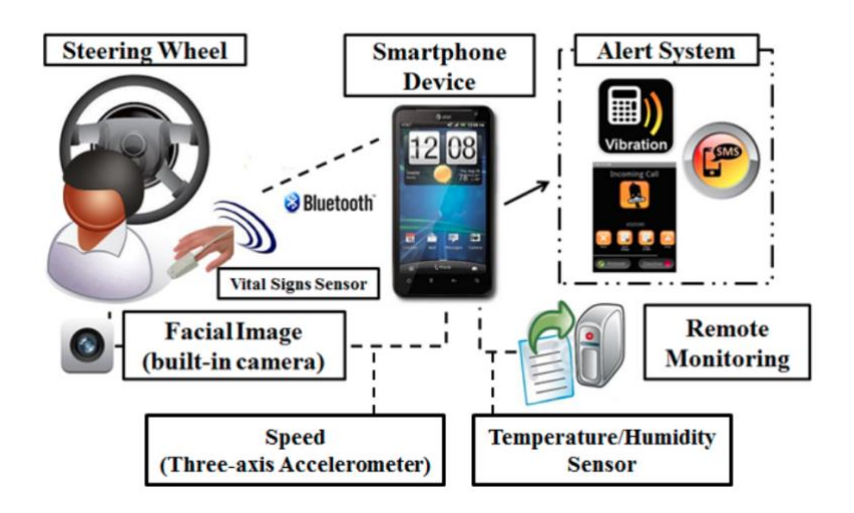

10 pav., Smartphone – Based Driver Safety Monitoring" sistemos struktūra. Adaptuota iš [14].

Sistemos pagrindas – išmanusis telefonas, į kurį siunčiami jutimo duomenys per biometrinius jutiklius, pritvirtintus prie vairuotojo. Sistema taip pat fiksuoja vairuotojo veido atvaizdus per išmaniajame telefone integruotą priekinę kamerą. Trijų koordinačių ašių akcelerometro rodmenys gaunami iš jutiklio yra naudojami transporto priemonės pagreičiui matuoti. Temperatūros rodmenys gaunami iš temperatūrinio jutiklio, kuris yra pritvirtintas prie vairo. Iš kiekvieno jutiklio gautus duomenis realiu laiku reikia lyginti su parinktomis slenkstinėmis reikšmėmis ir taip išanalizuoti vairuotojo budrumo lygį. Visi parametrai yra išvedami į mobiliojo telefono ekraną, kur yra matomas "prognozuojamas" budrumas. Įspėjamasis pranešimas į ekraną siunčiamas tuo atveju, jeigu statistiniai rezultatai rodo, kad budrumas sumažėjo arba už atitinkamo laiko intervalo jis bus per mažas [14].

Sistemą sudaro keli komponentai, kurie pateikti toliau, paveikslėlyje (*žr.* 11 pav.).

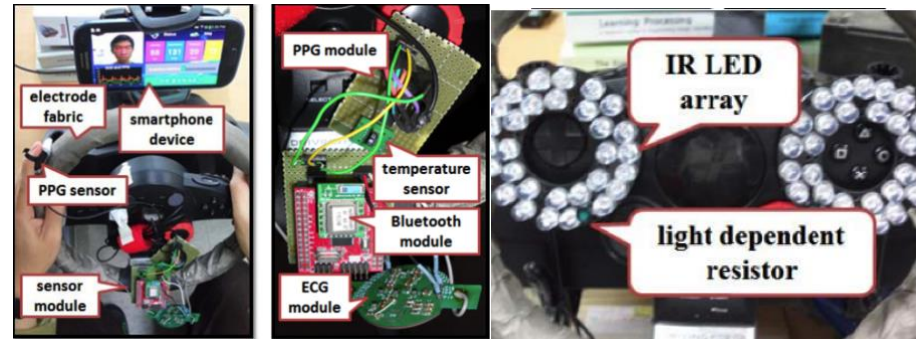

11 pav. Realus sukurtos sistemos prototipas. Adaptuota iš [14].

Tyrimui aktuali sistemos dalis yra susijusi su akių tyrimu ir nuovargio vertinimu. B. G. Lee ir W. Y. Chungas akių aptikimui naudojo "HRV" spalvinį metodą [14]. Išmaniojo telefono priekine kamera užfiksuojamas vairuotojo veidas (a). Gautas atvaizdas konvertuojamas į dvejetainį slenkstinį atvaizdą (b). Akių padėties nustatymui naudojamas veido atpažinimo algoritmas (c). Gauti rezultatai sulyginami ir atvaizduojami realiame vaizde. Toliau esančiuose paveikslėliuose (*žr.* 12 pav.) pateikiamas aprašyto akių atpažinimo metodo veikimas.

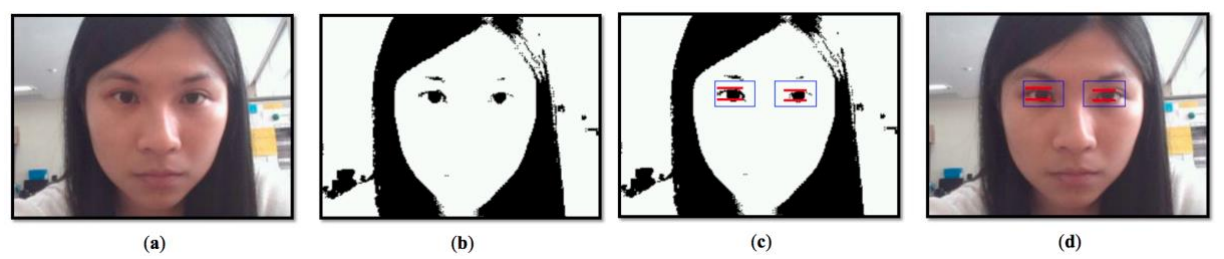

12 pav. Konvertavimas į dvejetainį vaizdą ir akių padėties nustatymas. Adaptuota iš [14].

Sukurta sistema nėra universaliai pritaikoma praktikoje. Norint naudoti visas funkcijas yra reikalingi papildomi sensoriai, kurie gali sukelti diskomfortą ir blaškyti vairuotoją. Sudėtinga dalimi taip pat tampa ir sistemos kalibravimas, nes prieš vairuojant reiktų įsitikinti ar visos sistemos dalys veikia tinkamai, o tai gali kainuoti nemažai laiko.

#### **Skyriaus išvados**

<span id="page-18-0"></span>Aukščiau aprašytos, sukurtos sistemos turi tikslinę taikymo sritį ir negali būti naudojamos plačiai – daugiau negu vienai problemai spresti. "PostureMonitor"[10] ir "Microsoft Kincect" [12] sistemoms reikalinga pirkti išorinę įrangą – 3D kamerą arba "Kinect" sensorių, kurių kainos siekia 100 EUR ir daugiau, o sistema analizuos laikyseną tik sėdint prie kompiuterio.

"PostureScreen" [13] laikysenos vertinimo sistema turi vienkartinį mokestį, kuris yra 39,99 USD, o norint turėti visą sisteminį paketą – tai kainuoja 15 USD per mėnesį. Sistema veikia tik su "Apple" išmaniaisiais prietaisais, laikysenos vertinimui reikalingas papildomo žmogaus įsikišimas arba stovas, kuriame reiktų įtvirtinti telefoną darbo iš šono stebėjimui. Sistema leidžia sekti progresą, tačiau realiu laiku duodamos apčiuopiamos naudos neturi.

Vairuotojų saugumo sistema [14] turi daug sensorių, kurie gali blaškyti vairuotoją, vairuojant reikia mūvėti pulsą fiksuojantį sensorių, vaire turi būti įdiegtas šilumos jutiklis. Tai gali sukelti diskomfortą ir suprastinti vairavimo kokybę.

Po rinkoje egzistuojančių laikysenos ir nuovargio tyrimo sistemų apžvalgos galima daryti išvadą, kad nėra universalaus sprendimo, kuris tiktų tiek prie kompiuterio dirbantiems, tiek vairuojantiems žmonėms, kuris neblaškytų, nereikalautų papildomų žmonių įsikišimo ir nesukeltų diskomforto.

Galima pastebėti nuovargio vertinimo sistemos, veikiančios mobiliajame prietaise poreikį. Įgyvendinus tokį sprendimą, būtų sukurta sistema, taikoma plačiai auditorijai – nuo vairuotojų iki ofisuose dirbančių žmonių, kuri jų neblaškytų ir nesukeltų diskomforto.

### **3. NUOVARGIO IR LAIKYSENOS VERTINIMAS**

#### **3.1 Bendri ergonomikos reikalavimai**

<span id="page-19-1"></span><span id="page-19-0"></span>Antropometriniai matmenys kiekvienai žmonių grupei yra vertinami pagal ūgį ir išreiškiami procentiliais. Sistemų kūrimo praktikoje yra įprasta projektavime naudoti reikšmes nuo 5 – to moterų procentilio (5 proc.) iki 95 – to (95 proc.) vyrų. Penktoji moterų procentilinė vertė dažniausiai nurodo mažiausius žmonių grupės išmatavimus. Vyrų 95 % reikšmė nurodo projektavimo vertę. Gaunamas rėžis tarp 5 % ir 95 % sudaro apie 90 % visos populiacijos [15]. Toliau (*žr.* 13 pav.) yra pavaizduotas vyrų ir moterų procentilių palyginimas.

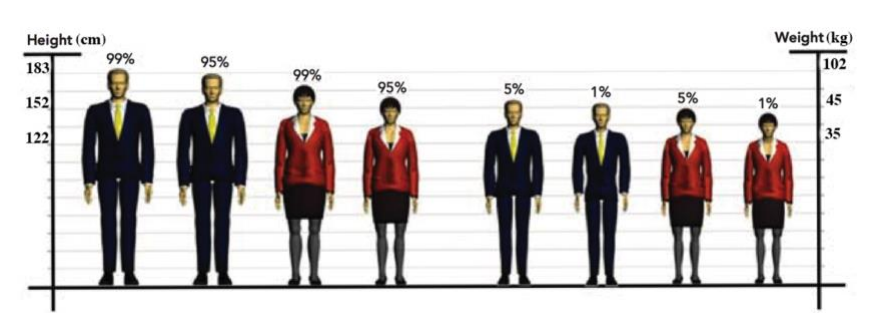

13 pav. Skirtingų procentinlių žmonių grupių santykiniai dydžiai. Adaptuota iš [15].

Naudojant antropometrinius duomenų rinkinius galima atlikti palyginimus tarp skirtingo amžiaus ir profesijų žmonių. Antropometrinių duomenų bazių duomenys gali būti statiniai matmenys (nekintantys dydžiai), pvz. blauzdos ilgis arba kintantys dydžiai, kurie priklauso nuo žmogaus judėjimo, pvz. atstumas iškėlus ar ištiesus rankas [15].

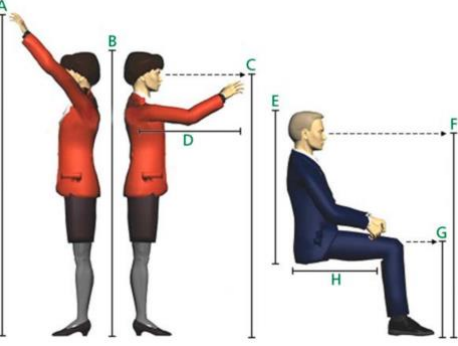

14 pav. Bendros biuro aplinkos padėties matavimai. Adaptuota iš [15].

Matavimai pateikti toliau esančioje lentelėje (*žr.* 2 lentelė)

| $\sim$ . The contraction of $\sim$ $\sim$ $\sim$ 10. The contraction of $\sim$ 10. The contract of $\sim$ 1. |       |             |               |
|----------------------------------------------------------------------------------------------------|-------|-------------|---------------|
| Matmuo                                                                                                    | Raidė | Moteris     | <b>V</b> yras |
| Stovint, iškėlus rankas                                                                                      | A     | $190 - 220$ | $206 - 238$   |
| Aukštis stovint                                                                                              | в     | $153 - 174$ | $165 - 187$   |
| Akių aukštis stovint                                                                                         |       | $145 - 165$ | $156 - 177$   |
| Stovint, ištiesus rankas                                                                                     | D     | $78 - 92$   | $86 - 100$    |
| Aukštis sėdint                                                                                               | Е     | $80 - 91$   | $85 - 97$     |
| Akių aukštis sėdint                                                                                          |       | $108 - 124$ | $118 - 134$   |
| Kelių aukštis sėdint                                                                                         |       | $50 - 59$   | $55 - 63$     |
| Sėdynės gylis/ilgis                                                                                          |       | $43 - 52$   | $45 - 54$     |
|                                                                                                    |       |             |               |

**2 lentelė.** Bendros biuro aplinkos padėties matavimai. Adaptuota iš [15].

Projektuojant sistemas paremtas antropometriniais matavimais, būtina numatyti du atvejus: 1. Surinktų duomenų amžiui, 2. Matuojamos žmonių grupės (populiacijos) tipui. Šie atvejai yra svarbūs. Pirmiausia, dėl to, kad einant metams, informacija gali kisti, pvz. duomenys, kurie buvo surinkti prieš 25 metus gali skirtis nuo esamų momentu atliekamų matavimų, todėl, kad bėgant laikui žmonių ūgio ir svorio tendencijos skirtingose grupėse gali kisti. Antra, tiriamų žmonių grupei gali netikti surinkta informacija [15]. Vadovaujantis antropometriniais matavimais galima projektuoti ir kurti įvairias sistemas.

Yra išskiriami keturi skirtingi laikysenos tipai darbo aplinkoje: stovėjimas, sėdėjimas, objektų/priemonių siekimas, judėjimas. Kiekviena pozicija turi savo gaires, kurios gali būti sėkmingai pritaikytos sistemų kūrime ir projektavime [15].

Šiam tyrimui aktualiausia yra sėdima darbo aplinkos pozicija. Žinant standartinius naudojamus atstumus, galima suprojektuoti sistemą, kuri nedarytų įtakos jos vartotojo patogumui [15]. Bendri sėdimos vietos antropometriniai matavimai pateikti toliau esančiame paveiksle (*žr.* 15 pav.).

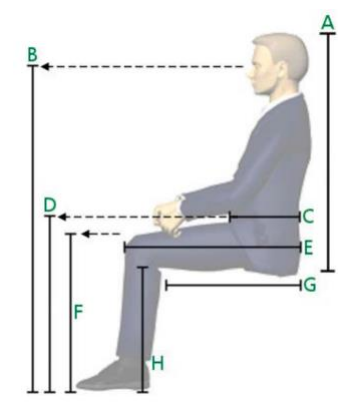

15 pav. Bendrieji antropometriniai sėdimosios vietos matavimai. Adaptuota iš [15]. Bendros antropometrinių parametrų reikšmės sėdiejimui pateiktos toliau esančioje lentelėje.

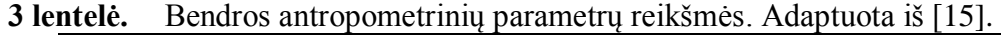

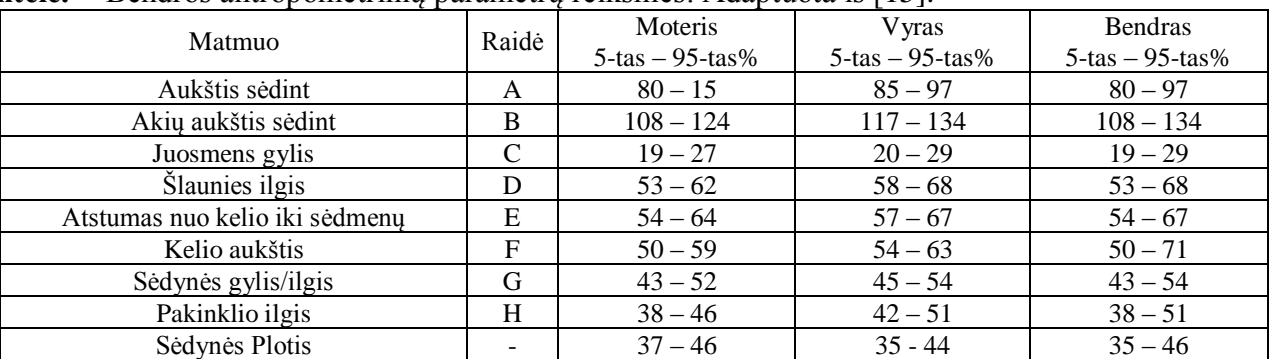

Taisyklinga laikysena yra tęstinis ergonomikos profesionalų diskusijų objektas. Yra svarstymų, kad darbuotojams sėdintiems prie stalo reikia išlaikyti 90 – 90 – 90 laipsnių pozicijos proporciją alkūnėms, klubams ir kelio sąnariams. Kiti svarstymai – kad tokių proporcijų laikymąsis gali būti naudingas tol, kol jis nevaržo ir neriboja [15].

Taisyklinga laikysena sėdint turėtų nesukelti streso ar įtampos darbuotojo nugarai, sėdmenims ir rankų bei kojų raumenims.

Darbo aplinka turi būti patogi ir prisitaikanti prie darbuotojo poreikių, todėl kuriant naujus produktus turi būti apgalvojama – kaip būtų galima pagerinti darbuotojų produktyvumą ir sumažinti ligų ar traumų atsiradimo grėsmę. Būtent tokie ir yra kuriamo metodo tikslai.

Žmogaus kūnas turi natūralų judesių diapazoną (*angl.* ROM *– range of motion*) [15]. Judėjimas natūraliu diapazonu skatina kraujo apytaką, bei gali lemti didesnį darbo našumą ir komfortą. Nepaisant to, judėjimas yra skatinamas, darbuotojai turėtų vengti pasikartojančių judesių ir taip tikrų natūralaus judėjimo nuokrypių ilgame laiko periode. Kuriamas metodas yra paremtas "ROM" ir pasikartojančių judesių kombinavimu, todėl reikalinga sąlyga - sistemos veikimas optimaliais diapazonais, taip sumažinanas nuovargio ir raumenų sutrikimų atsiradimas.

Yra išskiriamos keturios atskiros sėdimos ir stovimos laikysenų zonos. Šios zonos skirstomos į "blogąsias" ir "gerąsias" [15].

- zona 0 (Žalioji zona) tinkamiausia daugelio judesių zona, sukeliama mažiausiai įtampos raumenims ir sąnariams.
- zona 1 (Geltonoji zona) tinkama daugelio judesių zona, sukeliama mažai įtampos raumenims ir sąnariams.
- zona 2 (Raudonoji zona) sudėtingesnės galūnių pozicijos, sukeliama raumenų ir sanarių *itampa*.
- zona 3 (Viršijantys raudonąją zoną) pačios sudėtingiausios galūnių pozicijos, sukeliama didelė raumenų ir sąnarių įtampa. Šios zonos reikia išvengti.

Šios zonos nustato rėžius laisvam galūnių judėjimui. 0 ir 1 zonose yra naudojama mažai judesių, atitinkamai 2 ir 3 zonose pastebimas per didelis galūnių judėjimo pasikeitimas. Dėl to, 0 ir 1 zonos yra laikomos leistinomis, o 2 ir 3 zonų rekomenduojama išvengti [15]. Toliau pateiktame atvaizde nurodomas "ROM" daugeliui judesių (žr. 16 pav.).

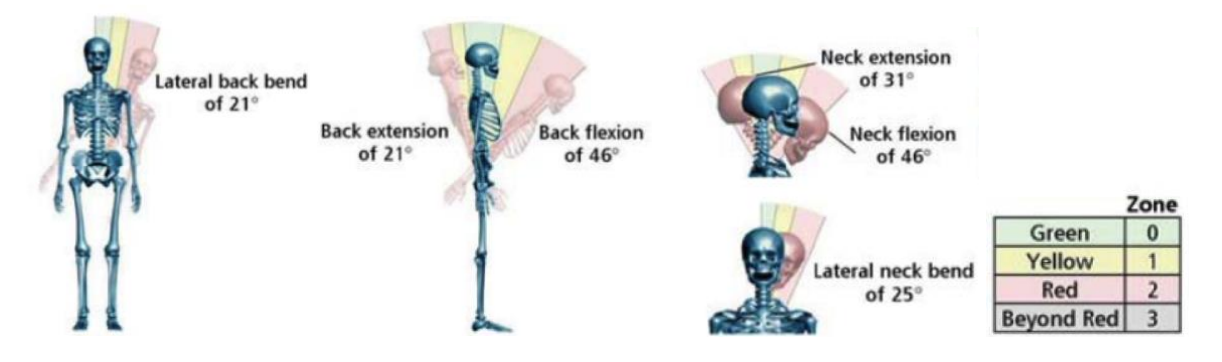

16 pav. Įvairūs skirtingų sąnarių judesiai su "ROM" zonomis. Adaptuota iš [15].

Kuriamame metode naudojant šias "ROM" zonas, kaip taisyklingos ir netaisyklingos laikysenos indikatorius, galima sumažinti nevalingus nuokrypius, kurie lemia raumenų įtampą ir netaisyklingą laikyseną.

#### **3.2 Darbo prie kompiuterio ergonomika**

<span id="page-22-0"></span>Dabar jau egzistuojantys laikysenos stebėjimo principai yra paremti prie kompiuterio dirbančio žmogaus savikontrole: teisingo kėdės sureguliavimo, ergonomikos reikalavimuose numatyto atstumo laikymosi ir t.t. [16].

Darbdaviai siekdami pagerinti savo darbuotojų produktyvumą ir mėgindami mažinti nuovargio atsiradimą darbo vietas aprūpina ergonominius reikalavimus atitinkančiomis kėdėmis, kurios gali būti sureguliuotos pagal kiekvieną darbuotoją individualiai [16]. Įrengiami stovimi stalai, kurie padeda išlaikyti darbuotojų produktyvumą [17].

Įdiegus šias naujoves žmogaus turimi įpročiai nedingsta. Dirbant ilgą laiko tarpą ir nesilaikant ergonomikos reikalavimų, pradedama sėdėti netiesiai, akys laikomos per arti monitoriaus ir t.t. Metodo sukūrimo sistemos idėja – žmogiškųjų įpročių papildymas.

Toliau (*žr.* 17 pav.) pateikiamas darbo prie kompiuterio ergonomikos pavyzdys su skirtingais antropometriniais parametrais. Pagal dirbančiųjų antropometriniais parametrus atitinkamai yra sureguliuojama darbo vietoje naudojama įranga [18].

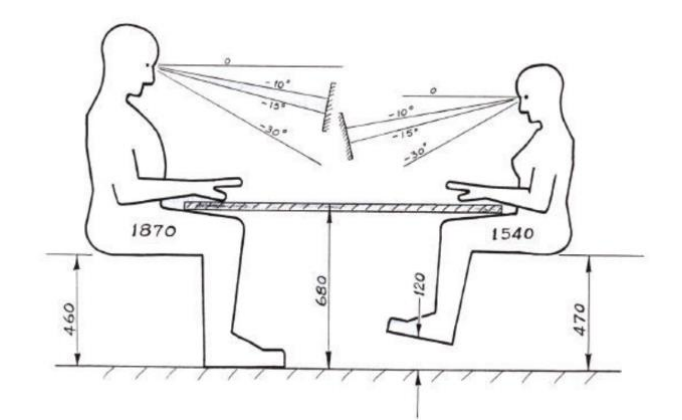

17 pav. Kompiuterinės darbo vietos ergonomika. Adaptuota iš [18].

Darbo vietos sureguliavimas pagal visus ergonomikos reikalavimus neišsprendžia turimų įpročių pečius ir galvą laikyti netaisyklingai. Kuriamas laikysenos ir nuovargio stebėjimo metodas yra orientuotas į šias dvi padėtis.

Tyrimai rodo, kad žmogus, lygiaverčiai negali atlikti dviejų veiklų vienu metu (*angl.* Multitasking) [19]. Norint derinti veiklas, jos turi būti skirtingo sudėtingumo: pagrindinė ir šalutinė. Žmogui dirbant prie kompiuterio ir koncentruojantis į reikalingas atlikti užduotis šalutine veikla tampa jo laikysena. Netinkamos sėdėjimo pozicijos indikatorius būna atsiradęs skausmas nugaros srityje arba raumenų nuovargis [3]. Dirbantis prie kompiuterio žmogus atkreipia dėmesį į

netaisyklingą laikyseną, tik pajutęs simptomus, kurie dažniausiai pasireiškia darbo dienos pabaigoje arba po kelių valandų intensyvaus darbo prie kompiuterio nesilaikant ergonomikos reikalavimų. Šią problemą sprendžia kuriamas metodas.

#### **3.3 Sėdėjimo ergonomika transporto priemonėje**

<span id="page-23-0"></span>Automobilių dizaino kūrimas reikalauja daug mokslinių tyrimų ir vertinimų. Dizaineriai projektuodami automobilius remiasi pasauliniais matavimų duomenimis, kurie yra paremti žmonių grupių antropometriniais parametrais, pateiktais 3.1 skyriuje. Tiriant automobiliuose sėdinčių žmonių laikyseną ir nuo jos priklausantį saugumą, yra naudojami manekenai, imituojantys vairuotojus ir keleivius. Viso to tikslas – surasti universalų standartą, kuris tiktų įvairiems žmonių tipams (pagal ūgį, pagal svorį pagal sudėjimą) [\[17\]](#page-49-0).

Automobilių ergonomikos tyrimų tikslas yra nuspėti vairuotojų sėdėjimo pozas, kurias jie pasirinks. Anglijoje atlikti tyrimai parodė, kad 37% vairuotojų sėdi per daug atsilošę į priekį, t. y. sėdynė nustumiama per daug į priekį [21]. Tai blogina vairuotojų laikyseną, didina pavojų gyvybei auto įvykio metu.

Laikysena vairavimo metu susideda iš dviejų dalių: taisyklingai sureguliuotos sėdynės padėties ir vairuotojo įpročių bei jo sėdėjimo pozos. Toliau pateiktame paveiksle, (*žr.* 18 pav.) Pavaizduota taisyklinga ir netaisyklinga vairuotojo sėdėsena.

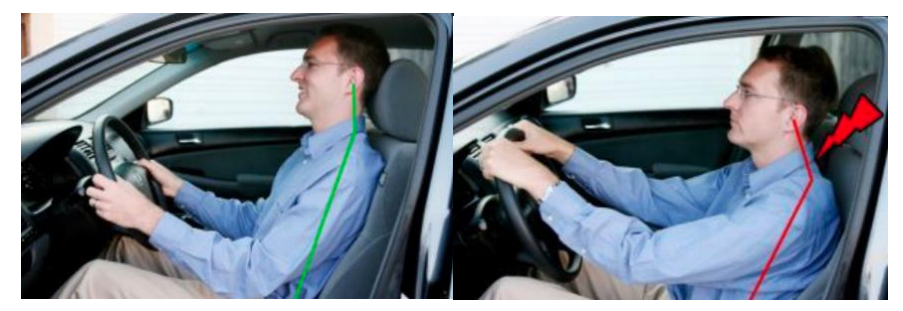

18 pav. Taisyklinga ir netaisyklinga vairuotojo sėdėsena. Adaptuota iš [22].

Daug žmonių savo automobilį naudoja kaip "Ofisą ant ratų". IT inžinerijos, statybos, logistikos ir kitų sektorių darbuotojai beveik visą savo darbo dieną praleidžia automobilyje, kur be vairavimo jie papildomai kalba telefonu, sprendžia įvairias užduotis, ko pasekoje dingsta koncentracija į laikysena. Kūnas patiria įtampą darant posūkių manevrus ir ilgą laiką sėdint netaisyklingai pasirinktoje pozoje [23].

Šiai problemai spręsti rekomenduojama [23]:

- taisyklingai susireguliuoti sėdynės padėtį;
- dirbant su nešiojamuoju kompiuteriu persikelti ant keleivio sėdynės;
- daryti reguliarias pertraukas.

Kuriant ir projektuojant automobilius yra naudojami tie patys antropologiniai parametrai, kaip ir projektuojant darbo vietas ofisuose, todėl kuriamas metodas gali puikiai pasitarnauti abejose situacijose.

#### **3.4 Skyriaus išvados**

<span id="page-24-0"></span>Įvertinus prie kompiuterio dirbančių ir automobilius vairuojančių žmonių ergonomikos principus [14], galima pastebėti, kad reikalavimai yra panašūs: taisyklingai sureguliuota kėdės ar sėdynės padėtis, rankų laikymas atitinkamu kampu, pečių ir galvos išlaikymas taisyklingoje padėtyje. Dėl negalėjimo dviejų svarbių veiklų derinti vienos su kita (*angl.* multitasking) yra nustojama sėdėti tiesiai ir tai gali lemti netaisyklingą laikyseną, kuri ilgainiui gali sukelti anksčiau minėtas problemas.

Kuriamas laikysenos ir nuovargio stebėjimo metodas, bus deinamas pagal darbo ergonomikos vertinimo sistemą, kuri yra paremta sąnarių nuokrypio kampų skaičiavimu [15]. Sistemos vartotoją įspėjant apie laikysenos pakitimus, galima užkirsti kelią daugeliui problemų: įtampai nugaroje, sąnarių ir raumenų skausmams, akių nuovargiui, netgi sumažinti avarijų skaičių keliuose.

## <span id="page-25-1"></span><span id="page-25-0"></span>**4. METODAI NAUDOJAMI LAIKYSENOS STEBĖJIMO SISTEMOS KŪRIME 4.1 "Viola – Jones" metodas**

#### **4.1.1 "Viola – Jones" metodo naudojimas**

<span id="page-25-2"></span>Šiame tyrime žmogaus veido fiksavimas išmaniojo telefono ar kitų prietaisų kameromis yra pagrindinis informacijos šaltinis. Atsižvelgiant į tai yra reikalinga vizija paremto, žmogaus ir kompiuterio saveiką (HCI) fiksuojančio [25] "Viola – Jones" algoritmo [26] apžvalga. Šis metodas dabar yra taikomas bendram objektų aptikimui. Algoritmas yra atviro kodo, todėl jis plačiai paplitęs ir naudojamas. Jis taip pat gali būti taikomas įvairiems objektams vaizde atpažinti, o jį pritaikius žmogaus veido atpažinimui, galima gauti reikiamus rezultatus.

Dėl "Viola – Jones" populiarumo įvairiose srityse bandymų autoriai yra įvedę daug skirtingų klasifikatorių (dažniausiai eksperimentiniai, skirti ne moksliniams tyrimams), kurių vertinimas nėra atliktas ir apibrėžto tikslumo įverčio taip pat neturi [27].

"Viola – Jones" pagrindu sukurti detektoriai gali būti ženklinami kaip "grubūs", nes jais naudojantis nepavyksta labai tiksliai užfiksuoti tyrimui aktualios vietos. Tokie detektoriai gali pateikti apytikslią objekto vietą vaizdo "konteineryje", pagal kurią vėliau galima derinti tikslesnių rezultatų gavimą. Šių detektorių privalumas – objektų aptikimas esant mažai skiriamajai gebai.

Veido aptikimas vaizde nėra nauja tema, tačiau veido atpažinimo ir sekimo metodai yra vis dar tobulinami. Veido atpažinimo problema naudojant modeliavimu paremtus metodus buvo sprendžiama jau nuo 1990 m., naudojant diapazono vaizdus [27], aktyvų apšvietimą akių lokalizavimui<sup>[28]</sup>, "Gabor filtrus" [29], spalvotus ir morfologinius operatorius, galinčius aptikti žmogaus akis, burną, ir deformuojamus šablonus. Tiksliam akių vietos nustatymui buvo ištirta veido struktūra ir simetrija [30].

#### <span id="page-25-3"></span>**4.1.2 "Viola – Jones" klasifikatoriaus apmokymas**

"Viola – Jones" objektų detektorius [26] naudoja silpnus klasifikatorius tam, kad būtų galima atskirti ar atvaizdo regionas priklauso aktualiam objektui, ar turi būti priskirtas "netvarkingoms" klasėms. Silpni klasifikatoriai skirstomi į "serijų mazgus" pagal kaskadų klasifikatoriaus architektūrą [32]. Kiekvienas mazgas gali turėti daugiau nei vieną silpną klasifikatorių. Tokiu atveju mazgo išvestis yra visų silpnų klasifikatorių sprendinių vidurkis tame mazge. Kiekvienas silpnas klasifikatorius remiasi "Haar" tipo funkcija (*angl. HF*) [33], o priimant sprendimus, klasifikatoriaus funkcijos vertė yra lyginama su ribinio parametrų verte. Pateiktame paveikslėlyje (*žr.* 19 pav.) pavaizduota "Haar" tipo funkcijų iliustracija. Skaičiai esantys stačiakampiuose atspindi koks "svoris" jiems yra priskiriamas:

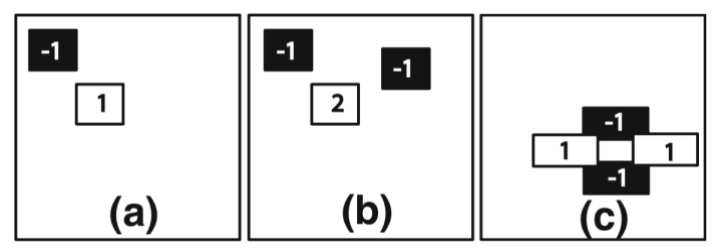

19 pav. Haar tipo funkcijų iliustracija. Adaptuota iš [26].

"Viola – Jones" objektų detektoriaus apmokymas paremtas tinkamų slenksčių parinkimu silpniems klasifikuojamiesiems regionams, dėl to kaskadinis klasifikatorius turi aukštą teisingo – teigiamo (*angl.* true-positive) vertę ir tuo pačiu metu žemą klaidingo – teigiamo (*angl.* falsepositive) vertę. Šis procesas atliekamas stebėjimo modeliu, naudojant tris dideles duomenų bazes: objektų, neatpažintų atvaizdo duomenų bazes ir trečią – "netvarkingų klasių" duomenų bazę, dar vadinama "bootstrapping" (*angl.* bootstrapping database).

Silpno klasifikatoriaus apmokymo procese vyksta objektų ir netvarkingos vaizdų informacijos vertinimas naudojant "Haar" tipo funkcijas, o slenkstis parenkamas taip, kad apmokymo vaizdų svertinė, klaidingai atlikta klasifikacija būtų minimali [26]. "Bootstraping" duomenų bazę sudaro apie 10<sup>6</sup> paveikslėlių, kurie, po "mazgo" sukūrimo yra naudojami neatpažintos informacijos duomenų bazei papildyti. "Bootstrapping" procesas užtikrina, kad kiekvienas mazgas bus apmokytas fokusuotis į skirtingas netvarkingų duomenų bazėje esančias sub – klases.

#### **4.1.3 "Viola – Jones" metodo veikimas ir praktinis panaudojimas**

<span id="page-26-0"></span>"Viola – Jones" metodą sudaro pagrindiniai komponentai: integralus vaizdas, reikalingas bruožų apdorojimui, "AdaBoost" – bruožų atrinkimui ir "dėmesio kaskada" (*angl.* attention cascasde) – efektyviam vaizdo apdorojimo išteklių paskirstymui.

"Viola – Jones" metodas leidžia koncentruotai fokusuoti dėmesį į specifinį objektą. Skirtingai nei kiti metodai jis užtikrina, kad praleidžiamuose regionuose neliks reikiamo objekto detalių [26]. Naudojant "Viola – Jones" metodą realaus laiko programose, detektorius veikia 15 kadrų per sekundę greičiu, nediferencijuojant vaizdo ir neaptinkant odos spalvos.

"Viola – Jones" grąžinamas rezultatas yra skaliarinis skirtumas tarp naudojamo vaizdo ir "Haar" tipo šablonų. Tarkime, kad *I* – vaizdas (*angl.* image), o *P* – šablonas (*angl.* pattern). Abu yra vienodo dydžio *N \* N*. Tuomet vaizdo *I* bruožai, susiję su šablonu *P* yra apibūdinami (11):

$$
\sum_{1 \le i \le N} \sum_{1 \le j \le N} I(i,j) 1_{p(i,j)is \text{ white}} - \sum_{1 \le i \le N} \sum_{1 \le j \le N} I(i,j) 1_{p(i,j)is \text{ black}} \tag{11}
$$

Siekiant kompensuoti skirtingo apšvietimo sąlygas, visi vaizdai turi būti "suvidurkinti" ir normalizuoti pagal dispersiją, todėl dirbama su juodai/baltais vaizdais. Bandant nustatyti atitinkamus bruožus yra skaičiuojami tik tie pikseliai, kurie yra baltame ir juodame laukuose (žr. 20 pav.).

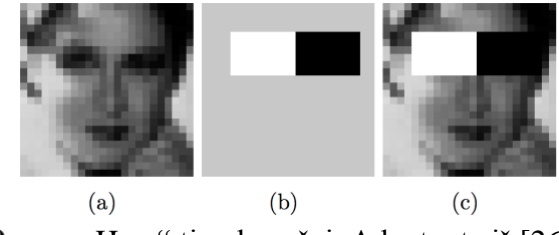

20 pav. "Haar" tipo bruožai. Adaptuota iš [26].

"Haar" tipo šablonų panaudojimo galimybės skirtingais atvejais gali variuoti: jei juodi ir balti stačiakampiai yra vienodo dydžio, jeiribojasi vieni su kitais ar išlaiko savo santykinę poziciją. Taikant tokius apribojimus galima valdyti iš vaizdo išskiriamų bruožų skaičių. Praktikoje yra naudojami penki šablonai. Gauti bruožai susumuojami į informacijos rinkinį, reikalingą veidui charakterizuoti (*žr.* 21 pav.).

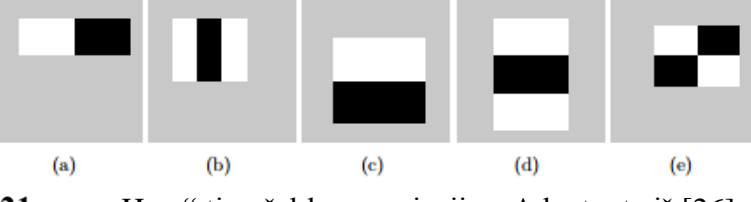

21 pav. "Haar" tipo šablonų variacijos. Adaptuota iš [26].

Dar vienas svarbus elementas – integralus vaizdas, kuris, mažomis skaičiavimo sąnaudomis leidžia gauti visą objektui charakterizuoti reikalingą informacijos rinkinį, vietoje to, kad visi stačiakampio lange esantys pikseliai būtų sumuojami. Toks metodas atspindi pasiskirstymo funkcijos naudojimą. Integralus vaizdas II iš I (12):

$$
II(i,j) := \begin{cases} \sum_{1 \le s \le i} \sum_{1 \le s \le i} I(s,t) \\ 0 \end{cases}, 1 \le i \le N \text{ if } 1 \le j \le N \tag{12}
$$

#### **4.2 Akių atpažinimo metodas**

<span id="page-27-0"></span>Akių atpažinimas labai panašiai, kaip ir veido, per paskutiniuosius dešimt metų tapo daugybės mokslininkų tyrimo objektu. ,Viola ir Jonesas [26], Froba ir Ernstas [33] ir kt., kūrė gilaus mokymosi (*angl.* deep learning) pagrindu veikiančias veido aptikimo technologijas. Be to kas jau yra sukurta liko daug vietos tobulinimams, kalibravimui ir tikslumo vertinimams, nes aplinka visų šių tyrimų rezultatams gali turėti įtakos.

Žvelgiant iš kompiuterių mokslininkų aspekto, žmonės, veikia kaip mašinos – įvesties signalai yra gaunami naudojantis išoriniais jutikliais. Vaizdas (įvesties signalas), kurį gali suprasti žmogus yra gaunamas iš pradžių jį užfiksavus akimi (jutikliu).

Tik keli sukurti algoritmai aptinka akis tiesiai iš vaizdo įvesties, o daugeliu atvejų, akių paieška vykdoma jau lokalizuotame veido atvaizde, toks paieškos metodas palengvina rezultatų gavimą. Tyrimuose naudojamų jutiklių (kamerų) grąžinamos klaidos gali daryti neigiamą įtaką akių aptikimo rezultatams. Atliekamam nuovargio vertinimo tyrimui aktualus Wango ir kitų autorių [34] atliktas tyrimas, kuriame buvo naudojamas homomorfinis filtravimas, tam, kad būtų galima kompensuoti aplinkos apšvietimo lygio svyravimus stebint ir sekant tiriamojo subjekto akis. Po to, apdorotiems vaizdams buvo taikomas dvejetainis šablono aptikimas, tokiu būdu galima išgauti ir fiksuoti akių poziciją. Aktualūs regionai yra tiriami ir tvirtinami su SVM ir tuomet panaudojus dirspersinius filtrus nustatoma tiksli akių pozicija.

HCC akių aptikimo tyrime taip pat sėkmingai gali būti panaudotas ir "Viola – Jones"  $[26]$ sukurtas metodas, kuris susideda iš trijų dedamųjų. Pirmasis – didelis ypatybių rinkinys, kuris gali būti apskaičiuotas per trumpą ir konstantomis apibrėžtą laiko intervalą. Šis ypatybėmis paremtas metodas leidžia sumažinti rezultatų variaciją vienoje klasėje ir užtikrina rezultatų variacijos padidėjimą tarp kelių skirtingų klasių. Antrasis – taikant greitinimo algoritmą galima vienu metu parinkti aktualius regionus ir vykdyti klasifikatoriaus apmokymą. Trečiasis – palaipsniui formuojant kaskadą ir naudojant greitą ir efektyvią veikimo schemą, iš klasifikatoriaus galima gauti labiau kompleksiškus rezultatus.

Pagal Lienharto atliktą tyrimą [36], bet kokia "Haar" tipo ypatybė apibrėžta W x H pikselių lange gali būti aprašoma lygtimi (13):

$$
ypatyb\dot{e} = \sum_{i=1}^{n} \omega_i = RecSum(r_i)
$$
 (13)

kur  $\omega_i$  yra laisvai pasirinktas svertinis koeficientas ir  $RecSum(r_i)$  – vertikalaus ar atitinkamu kampu pasukto stačiakampio, kuris yra aptikimo lange, intensyvumo verčių suma [37]. Stačiakampis aprašomas penkiais parametrais  $r = (x, y, w, h, \phi)$ , kur x ir y yra viršutinio kairiojo kampo koordinatės, o w ir h apibrėžia stačiakampio matmenis, o  $\phi = \{0^o, 45^o\}$  yra stačiakampio pasukimo kampai (žr. 23 pav.)

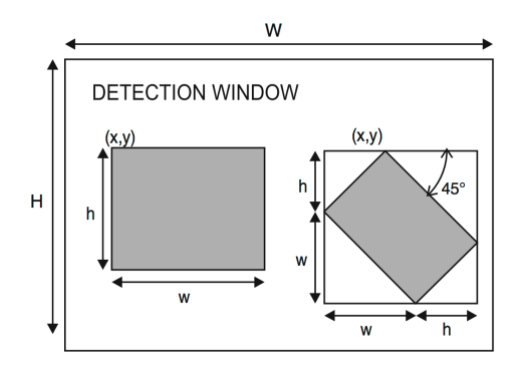

22 pav. Aptikimo langelyje yra vertikalūs ir  $45^{\circ}$  pasukti stačiakampiai. Adaptuota iš [27].

Naudojant aukščiau aprašytą ypatybių išvedimo lygtį, galima išvesti begalinį ypatybių skaičių [36]. Tam, kad būtų galima sumažinti jų skaičių, yra taikomi šie apribojimai:

- leidžiama sumuoti tik dviejų stačiakampių pikselius  $(N=2)$ ;
- dviejų stačiakampių plotų skirtumo kompensavimui, yra įvedami priešingų reikšmių svoriai:  $-w_1 \cdot Area(r_1) = w_2 \cdot Area(r_2)$ . Pakeičiant  $w_1 = -1$ , gaunama,  $w_2 = Area(r_1)/Area(r_2);$

Šie apribojimai nustato 14 skirtingų prototipo savybių (žr. 24 pav.). Prototipai gali būti mažinami abiem kryptimis ir įdėti į bet kurią aptikimo lango dalį. Toks būdas užtikrina labai platų, bet taisyklėmis apribotą ypatybių masyvą. Ypatybės apskaičiuojamos pagal pikselio intensyvumo sumos skirtumus ant juodo stačiakampio ir ant balto, kuris gali būti padidintas tam, kad kompensuotų plotų skirtumą. Šios ypatybės taip pat gali būti apskaičiuojamos pagal dviejų stačiakampių kombinaciją: vienas iš stačiakampių yra baltas ir juodas, o kitas – tik juodos spalvos.

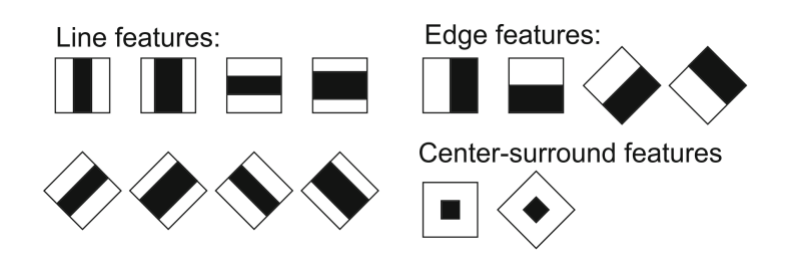

23 pav. "Haar" tipo prototipai skirti akių atpažinimui. Adaptuota iš [27].

#### **4.3 Skyriaus išvados**

<span id="page-29-0"></span>Atlikus egzistuojančių metodų apžvalgą, buvo pastebėta, kad pagal "Viola – Jones" metoda veikiantis "Haar" tipo klasifikatorius [26] yra plačiai naudojamas. Toks klasifikatorius gali spręsti įvairius uždavinius susijusius su vaizdo atpažinimu, jis yra plačiai paplitęs ir turi daug pritaikymo sričių: automobilių srautų stebėjimas, automobilių numerių atpažinimas ir kiti. Atsižvelgus į šiuos aspektus galima spresti, kad pagal "Viola – Jones" metoda veikianti klasifikatorių galima naudoti veido ir akių atpažinimo užduočiai spręsti.

Įgyvendinus veido sekimą ir atpažinimą pagal šį metodą, jo veikimą galima palyginti su kitais plačiai naudojamais metodais – tai leistų nustatyti metodo patikimumą. Gali kilti ir metodo optimizacijos poreikis su tikslu užtikrinti spartų vaizdų atpažinimą ir rezultatų išvedimą.

### **5. SISTEMOJE TAIKOMŲ METODŲ PROJEKTAVIMAS 5.1 Laikysenos vertinimo metodo projektavimas**

<span id="page-30-1"></span><span id="page-30-0"></span>Siekiant sukurti patikimą laikysenos ir nuovargio stebėjimo sistemą yra būtina suprojektuoti vertinimo metodus, kurie galėtų būti pritaikomi sistemos vartotojui, bei optimaliai išnaudotų įrenginio resursus taupydami mobiliojo telefono bateriją.

Laikysenos vertinimo metodas projektuojamas pagal 3 skyriuje aprašytas taisyklingos laikysenos ergonomikos taisykles ir "ROM" zonas. Naudojant 4.1 skyriuje pateiktą "Viola – Jones" sukurtą objektų atpažinimo modelį paremtą "Haar" tipo savybių klasifikavimu.

Metode naudojamuose skaičiavimuose naudojami parametrai gauti vykdant veido atpažinimą pagal naudojamą "OpenCV" biblioteką. Kameros fiksuojamame vaizde aptikus reikšmes atitinkančias esančias bibliotekoje – yra laikoma, kad buvo užfiksuotas veidas. Esamame kadre atpažinti bruožai pažymimi stačiakampio formos figūra. Metodo projektavime naudojami sekantys figūros parametrai: apatinio kairiojo kampo koordinatės ir kraštinių ilgiai pagal kuriuos paskaičiuojamas bendras stačiakampio plotas kiekviename tiriamame kadre.

Privalomas pirmasis žingsnis yra sistemos kalibravimas, kurio metu užfiksuojami pradiniai minėto, bruožus ribojančio, stačiakampio parametrai. Projektuojamas vertinimo metodas paremtas santykinių stačiakampio verčių lyginimu kiekviename kadre. Santykinės parametrų vertės gaunamos kadrų vertes dalijant iš kalibravimo metu gautų verčių (14), (15), (16):

$$
S_r = \frac{S_1}{S_0}; \quad (14) \qquad X_r = \frac{X_1}{X_0}; \quad (15) \qquad Y_r = \frac{Y_1}{Y_0}; \quad (16)
$$

kur :

S<sup>r</sup> – stačiakampio santykinio (*angl.* ratio) ploto vertė,

 $S_1$  – aktuali stačiakampio ploto vertė tiriamame kadre,

- S<sup>0</sup> stačiakampio ploto vertė kalibruojant,
- X<sup>r</sup> X koordinačių santykinis (*angl.* ratio) dydis,
- $X_1 X$  koordinačių aktualaus santykio vertė tiriamame kadre,
- X<sup>0</sup> X koordinačių santykinis (*angl.* ratio) dydis kalibruojant,
- Yr Y koordinačių santykinis (*angl.* ratio) dydis,
- Y0 Y koordinačių aktualaus santykio vertė tiriamame kadre,
- Y1 Y koordinačių santykinis (*angl.* ratio) dydis kalibruojant.

Toliau pateiktame paveiksle (žr. 24 pav.) vaizduojamos poslinkių santykinių verčių slenkstiniai parametrai pagal "ROM" zonas, su numatytaisiais slenksčiais.

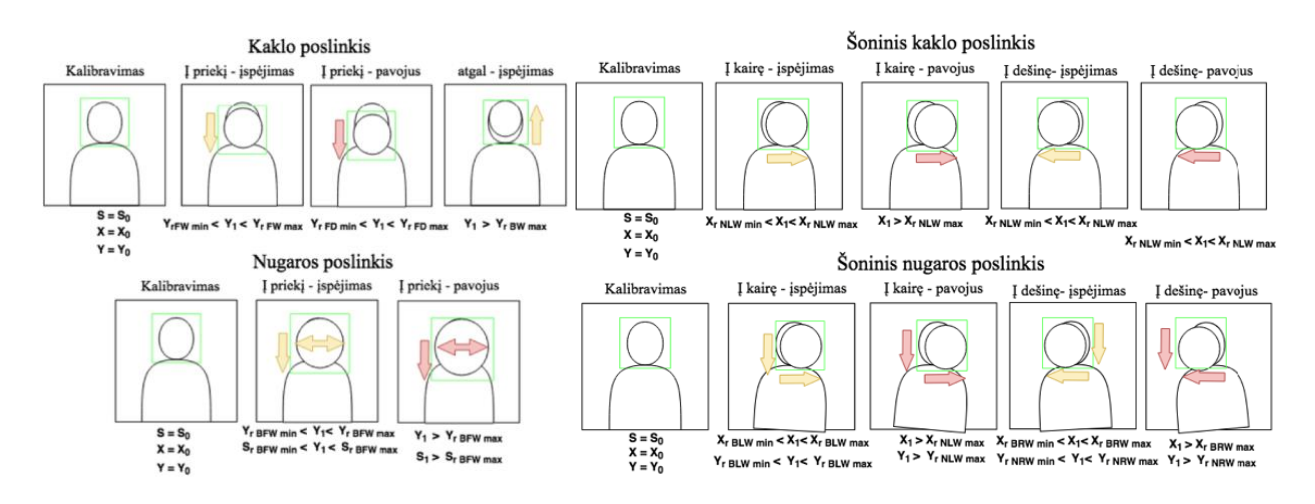

24 pav. Poslinkių santykinių verčių slenkstiniai parametrai pagal "ROM" zonas

Kalibravimo ir derinimo metu, dviejų kamerų pagalba yra vertinama tiriamojo laikysena pagal kiekvieną iš numatytų taisyklių bei lygiagrečiai kaupiami priekine kamera fiksuojamų vaizdų parametrai: atpažintą veidą ribojančio santykinis plotas Sr ir jo nuokrypis nuo kalibravimo metu užfiksuotų ploto verčių So, taip pat, apatinio kairiojo kampo koordinatės (x ; y) ir jų santykiniai dydžiai, kurie lyginami su kalibravimo metu gautais parametrais.

Derinant sistemą, kaupiami santykiniai parametrai išsaugomi duomenų bazėje tam, kad būtų galima rasti minimalius ir maksimalius (*angl.* min, max) parametrus, pagal kuriuos ir bus nustatomos poslinkių slenksčių ribų vertės.

#### <span id="page-31-0"></span>**5.2 Akių vertinimo metodo projektavimas**

Projektuojant akių vertinimo metodą yra labai svarbus akių aptikimo tikslumas, dėl šios priežasties būtina pasirinkti patikimą "OpenCV" akių bruožų biblioteką ir įvertinti jos akių atpažinimo galimybes.

Integravus biblioteką į mobiliąją aplikaciją ir vykdant kamera fiksuojamų vaidų palyginimą su bibliotekoje esančiais akių bruožais, svarbu kad tiriamame kadre būtų atpažįstami tik atmerktų akių bruožai, o akiai esant užmerktai, atpažinimas nebūtų vykdomas. Principinė atmerktos akies atpažinimo iliustracija pateikiama toliau esančiame paveiksle (žr. 25 pav.).

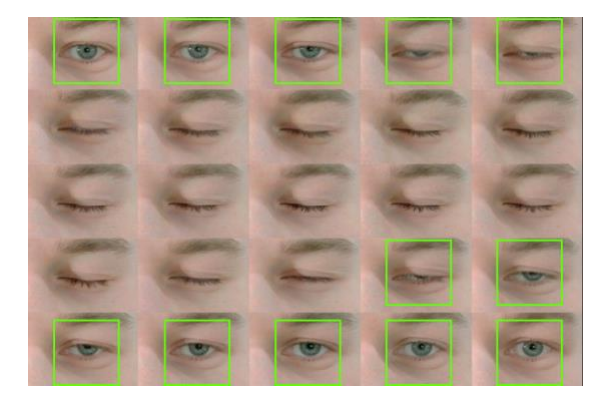

25 pav. Atmerktos akies aptikimas. Adaptuota iš [38]

Parinkus biblioteką, kuri gali sėkmingai atpažinti atmerktą akį, toliau vykdomi skaičiavimai ir loginiai tikrinimai. Kuriama mobilioji aplikacija į savo duomenų bazę iš valdžių kadrų fiksuoja šiuos parametrus: kiekvieną priekine kamera užfiksuotą kadrą, kiekvieną kadrą kuriame buvo aptiktos akys ir kadrus su neaptiktomis akimis. Validžiais kadrais laikomi tie, kuriuose buvo sėkmingai užfiksuotas veidas. Iš duomenų bazėje sukauptų parametrų, toliau apskaičiuojami parametrai: vidutinis "ne mirksėjimo" laikas, vidutinis "mirksnio" ilgis, vidutinis mirksnių skaičius per minutę. Parametrų skaičiavimo principai pateikiami toliau esančiose formulėse (17), (18), (19):

$$
AwoB = \frac{T}{TB} \; ; \quad (17) \qquad ABT = \frac{\frac{CEF}{T}}{T} \; ; \quad (18) \qquad ABPM = \frac{TB}{T} \; ; \quad (19) \qquad \text{Kur:}
$$

AwoB – "Nemirksėjimo" vidurkis (*angl.* average without blinking)

TB – Bendras mirksnių skaičius (*angl.* total blinks)

ABT – Vidutinis mirksnio ilgis (*angl.* average blink time)

CEF – kadrų skaičius su užmerktomis akimis (*angl.* closed eye frames)

TF – bendras užfiksuotų kadrų skaičius (*angl.* total frames)

ABPM – vidutinis akies mirksnio ilgis per minutę (*angl.* average blink per minute)

 $T - \text{laikas} (T = 60s) (angl, time)$ 

T<sup>n</sup> – kintanti (pasirenkama) laiko konstanta

Mobiliojoje aplikacijoje vartotojui suteikus galimybę nustatyti norimą tyrimo ilgį, pvz.: viena valanda ir įspėjamųjų pranešimų per tyrimą skaičių, pvz.: du pranešimai, kaupiant išvestų parametrų vidurkį ir jį lyginant su pirmais 15% duomenų nuo tyrimo pradžios, galima tiksliai informuoti sistemos vartotoją apie galimus akių darbingumo veiklos sutrikimus ir informuoti apie nuovargio riziką.

#### **5.3 Skyriaus išvados**

<span id="page-32-0"></span>Siekiant sukurti sprendimą laikysenos ir nuovargio vertinimui realiu laiku, kiekvienai vertinamai sričiai buvo suprojektuoti du skirtingi vertinimo metodai paremti santykinių parametrų vertėmis, kurios realiu laiku gali būti tikrinamos ir lyginamos su kalibravimo metu gautų aktualių parametrų vertėmis. Gavus šias konstantas, kuriamas sprendimas nesunkiai gali būti pritaikytas įvairiems žmonių tipams su skirtinga fiziologine kūno sandara.

### <span id="page-33-1"></span><span id="page-33-0"></span>**6. LAIKYSENOS IR NUOVARGIO STEBĖJIMO SISTEMOS KONCEPCIJA 6.1 Sistemos veikimo principai**

Nuovargio stebėjimo sistema projektuojama mobiliosios aplikacijos pavidalu. Visą sistemos grandinę sudaro trys dalys: vartotojas, jo mobilusis įrenginys ir mobiliajame įrenginyje veikianti aplikacija.

Viena iš kuriamos sistemos užduočių – neblaškyti ją naudojančio žmogaus dėmesio, todėl programa gali veikti pasirinktinai: foniniu arba aktyviu režimais. Pirmą kartą įsijungus programą ją reikia sukalibruoti pagal aplinką, kurioje ji bus naudojama. Kalibravimo metu yra užfiksuojama veido pozicija sistemos fiksuojamame vaizde, kurios kitimas duoda rezultatus.

Iš kameros gaunamas vaizdas yra apdorojamas sukurtos sistemos: sekama tiriamojo laikysena, parametrai kaupiami duomenų bazėje, į ekraną išvedami pranešimai, kai tiriamojo žmogaus laikysena yra netaisyklinga, t. y. kai gaunami rezultatai yra didesni už numatytas slenkstinių parametrų vertes. Sistema seka tiriamojo akis ir skaičiuoja jų mirksnių skaičių, gauti duomenys yra kaupiami duomenų bazėje ir iš jų vedamas akių mirksnių vidurkis, peržengus numatytą slenkstinę reikšmę – į ekraną išvedamas pranešimas. (*žr.* 26 pav.) Pateikiama sistemos struktūrinė schema.

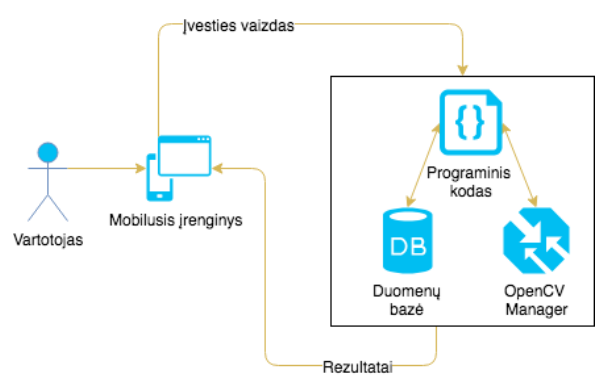

26 pav. Sistemos struktūros schema

Įjungus mobiliąją aplikaciją, patikrinama ar sistemai yra suteikta prieiga prie išmaniojo telefono kameros. Neturint leidimo, sistema prašo prieigos suteikimo – jo negavus, sistema išjungiama. Gavus prieigą prie telefono kameros, toliau atliekami pagrindiniai veiksmai. Užkraunamos "OpenCV" bibliotekos, patikrinama ar užkrovimas pavyko sėkmingai. Nepavykus užkrauti bibliotekų – į ekraną išvedamas klaidos pranešimas, kuris leidžia uždaryti programą dėl trūkstamų failų. Sėkmingai užkrovus bibliotekas, toliau vyksta kaskados duomenų užkrovimas, kuris skirtas veido ir akių aptikimui, po sėkmingo duomenų užkrovimo, pradeda veikti "OnCameraFrame listener", kurio tikslas yra lyginti iš kameros gaunamą vaizdą su bibliotekose sukaupta informacija ir radus atitikmenų – grąžinti rezultatus. Aptikus aktualius regionus, jie turi būti išskirti, atpažintas ypatybes apribojame stačiakampio formos figūra, kuri nurodo aptiktų regionų vietą. Numatyta, kad peržengus nustatytas slenksčių vertes, markerių spalva keisis dviem lygiais: peržengus "ispėjamąją" slenkstinę vertę, markerio spalva tampa geltona, peržengus "pavojingąją" – raudona. Šios spalvos atspindi nuokrypio nuo taisyklingų duomenų skirtumą. Gauti rezultatai į duomenų bazę yra saugomi kas T<sub>s</sub> laiko intervalą. Sėkmingai išsaugojus gautus rezultatus, toliau laukiama sekančių kadrų ir sistema pradeda dar vieną darbo ciklą, grįžtama prie "OnCameraFrame listener", po kurio visi procesai yra vykdomi chronologiška, aukščiau aprašyta tvarka. Kiekvieną kartą aktualius regionus apribojus stačiakampiu – yra patikrinama ar  $T_s$  laiko nuo paskutinio rezultatų išsaugojimo, gavus neigiamą rezultatą, pradedamas naujas ciklas ir duomenys kaupiami toliau, vos gavus teigiamą atsakymą – duomenys saugomi duomenų bazėje, o statistikos kaupimo laikmačio vertė yra nustatoma į 0 ir laikas pradedamas skaičiuoti iš naujo. Sistema veikia cikliniu pagrindu ir vykdo tyrimą tais pačiais principais, kol sistemos vartotojas neišjungia mobiliosios aplikacijos savo išmaniajame telefone. (*žr.* 27 pav.) pateikiama principinė sistemos veikimo diagrama.

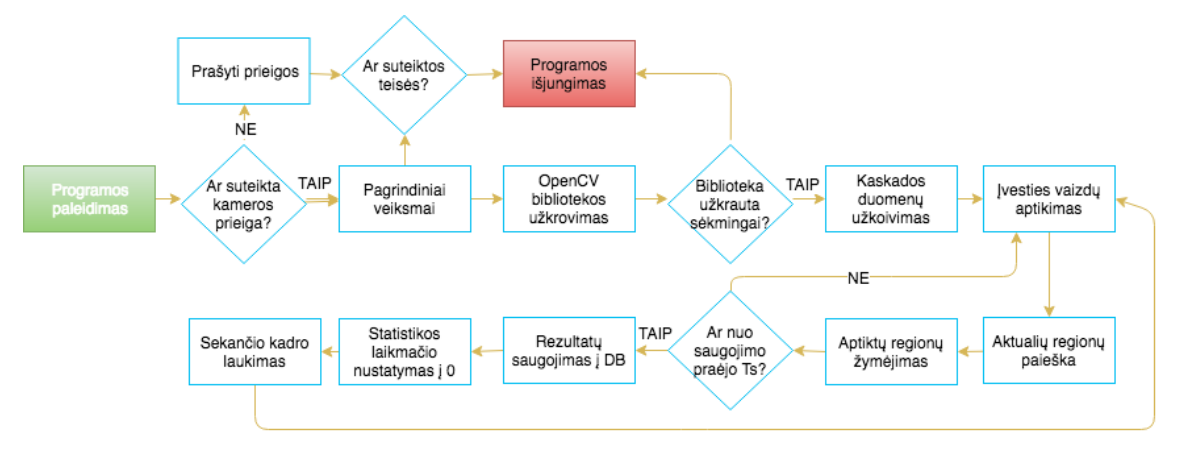

27 pav. Sistemos veikimo diagrama

#### **6.2 Sistemos derinimo ir kalibravimo metodika**

<span id="page-34-0"></span>Kuriamas metodas yra pagrįstas kamera fiksuojamų vaizdų apdorojimu ir tyrimu. Kiekvienas kameros fiksuojamas kadras yra apdorojamas "Haar" tipo klasifikatoriumi tam, aktualių regionų išskyrimui, kurie šiuo atveju yra veidas ir akys. "Haar" tipo klasifikatoriaus taikymas kiekvienam kadrui pateiktas toliau esančiame paveiksle (žr. 28 pav.).

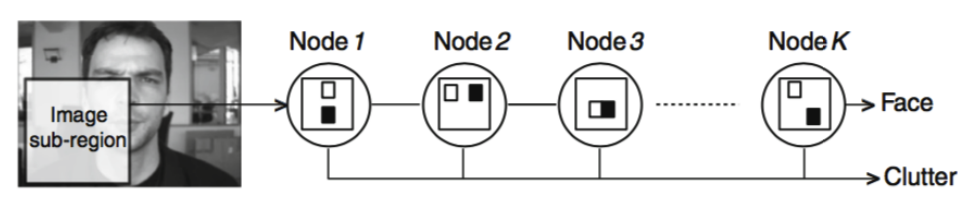

28 pav. Aktualių regionų klasifikavimas kadre. Adaptuota iš [27].

Kaskadinis klasifikatorius susideda iš numatyto mazgų skaičiaus, kurie dažniausiai būna išdėstyti vienas po kito "sprendinių medžio" (*angl.* degenerated tree) principu [27]. Kadangi tyrimas yra atliekamas realiu laiku, iš įvesties gaunamas vaizdas vis skirtingais kampais ir

masteliais, tačiau, kiekvienam kadrui taikoma tokia pat klasifikatoriaus mazgų grandinė. Jeigu vykdant klasifikavimą, tiriamas vaizdo regionas atitinka kaskados mazgus – toks rezultatas laikomas sėkmingu, fiksuojamas aptiktas veidas. Apie visus "Haar" tipo klasifikatoriaus aptiktus regionus yra išpiešiama stačiakampio formos figūra.

Veiksmų sekos tęsinys – akių paieška stačiakampio apribotame regione. Veikimo principas labai panašus į veido aptikimo metodiką, tik šiuo atveju yra naudojamas "Haar" tipo klasifikatorius su turinti 15 mazgų [25], kuri, tokia pat taikoma kiekvienam sekančiam kadrui. Klasifikavimo taisyklės išlaikomos tokios pat, kaip ir veido atpažinime, tik šiuo atveju sėkmingas rezultatas aptikta akis. Klasifikatoriaus aptikti regionai apribojami stačiakampiu. Toliau pateiktame (*žr.* 29 pav.) paveiksle pavaizduotas aplikacijos aptiktas veidas ir akys.

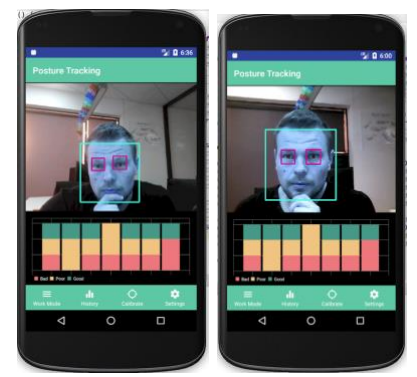

29 pav. Aplikacijos aptiktas veidas ir akys.

Tam, kad būtų nustatytos leistinos ir draudžiamos laikysenos nuokrypių ribos reikalinga sukalibruoti kuriamą sistemą. Atliekant šią procedūrą, reikia žinoti veidą ribojančio stačiakampio aptainiojo kairiojo kampo koordinates (x ; y) atvaizde ir koordinačių ašių X ir Y ilgius iš kurių apskaičiuojamas stačiakampio plotas (S). Kiekvienu atveju – atliekant kalibravimą, šie parametrai bus užfiksuojami ir laikomi atskaitiniais, o tyrimo metu gaunami duomenys bus lyginami su pradiniais parametrais.

Sistemos veikimo principas yra paremtas tiriamojo žmogaus stebėjimu iš priekio ir taikant 3.1 skyriuje aprašytus ergonomikos reikalavimus. Tam, kad laikyseną būtų vertinama pagal "ROM" zonas, tiriamasis stebimas iš priekio, lygiagrečiai saugant priekine kamera gaunamus duomenis. Igyvendintas "lygiagretaus kalibravimo" modelis, paremtas tiriamojo stebėjimu dvejomis kameromis: iš priekio ir iš šono realiu laiku. Tokiu būdu, parametrus, kurie gaunami apdorojant priekinės kameros vaizdus galima vertinti pagal šoninės kameros vaizdų duomenis. Naudojami trys markeriai kampų matavimui. Laikysena iš šono bus vertinama naudojant "ROM" zonas [15], pagal kurias buvo išskirti vertinimo kriterijai.

"ROM" zonų nustatymui naudojami kriterijai [15] su leistinų ir draudžiamų zonų laipsnių vertėmis pateikiami toliau esančioje lentelėje (*žr.* 4 lentelė).

| Eil.<br>Nr. | Kriterijus                | Kryptis  | Leistinas poslinkio<br>laipsnis | Pavojingas poslinkio<br>laipsnis |
|-------------|---------------------------|----------|---------------------------------|----------------------------------|
|             |                           | i priekį | 31                              | 46                               |
| 1.          | Kaklo poslinkis           | atgal    | 21                              |                                  |
| 2.          | Nugaros poslinkis         | priekį   |                                 | 35                               |
|             |                           | kaire    | 10                              | 25                               |
| 3.          | Kaklo šoninis poslinkis   | dešine   | 10                              | 25                               |
|             |                           | kaire    | 10                              | 21                               |
| 4.          | Nugaros šoninis poslinkis | dešine   | 10                              | 21                               |

4 lentelė. "ROM" zonų nustatymo kriterijai

Pagal kiekvieną pateiktą "ROM" zonų kriterijų buvo atliktas "lygiagretaus kalibravimo" principas, su tikslu – gauti veido regionus ribojančio kvadrato koordinačių ir ploto reikšmių pokyčius. Šie rezultatai yra taikomi kaip numatytieji slenkstiniai parametrai. Toliau pateikiami kalibravimo metu gauti rezultatai kiekvienos "ROM" zonos atveju.

Pirmasis kalibravimo žingsnis yra atsisėsti į taisyklingą poziciją ir užfiksuoti pradinius parametrus (*žr.* 30 pav.). Numatyta paklaida yra +/- 2 laipsniai.

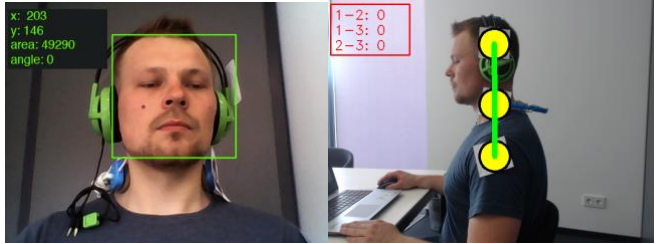

30 pav. Kalibravimas. Pradinių parametrų fiksavimas

Šonine kamera bus fiksuojama ir stebima laikysena, bei jos pasikeitimai, todėl tiriamasis turi atsisėsti ir išsitiesti, kad jo laikysena būtų taisyklinga ir visi markeriai išsirikiuotų vienoje linijoje, t. y. visi kampai būtų 0 laipsnių. Tuo tarpu priekine kamera fiksuojami pradiniai veido regionus ribojančio kvadrato apatinio kairiojo kampo koordinatės ir kraštinių ilgiai.

#### **5 lentelė.** Kalibravimas. Pradinių parametrų fiksavimas.

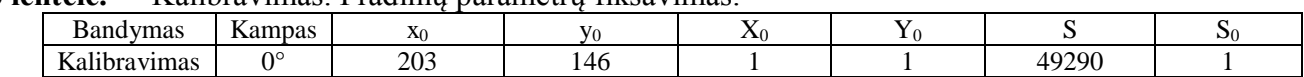

Gavus šiuos parametrus – antras žingsnis – kaklo poslinkis į priekį pagal dvi "ROM" zonas. Gauti rezultatai pateikiami toliau esančiame paveikslėlyje (*žr.* 31 pav.).

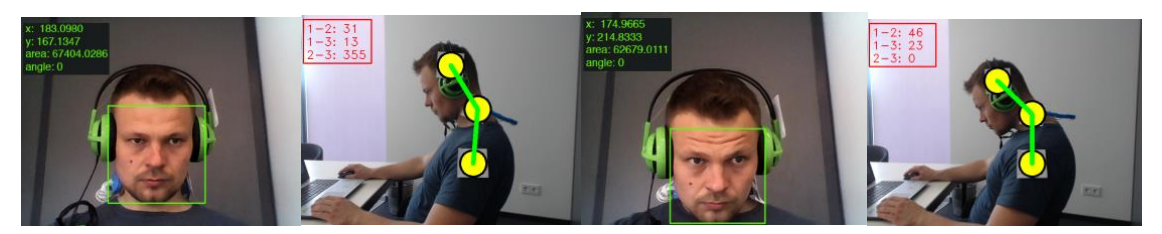

31 pav. Poslinkis į priekį. Įspėjamoji ir pavojingoji "ROM" zonos.

Bandymo metu stebimi tiriamojo laikysenos pokyčiai kurie yra fiksuojami šonine kamera. Tarp markerių nr. 1 ir nr. 2 susidarius ergonomikos reikalavimuose numatytiems kampams, abiem atvejais fiksuojami priekinės kameros rezultatai, pateikiami toliau esančioje lentelėje (*žr.* 6 lentelė)

| <b>Bandymas</b>                        | Kampas       | X۱       | $V_1$    | $\Lambda$ |       |            | د،    |
|----------------------------------------|--------------|----------|----------|-----------|-------|------------|-------|
| Poslinkis į priekį<br>Ispėjamoji zona  | $31^{\circ}$ | 183.0980 | 167.1347 | 0.9020    | .1448 | 67404.0286 | .3675 |
| Poslinkis į priekį<br>Pavojingoji zona | $46^{\circ}$ | 174.9665 | 214.8333 | 0.9999    | .6032 | 62679.0111 | .2003 |

6 lentelė. Poslinkis į priekį. Įspėjamoji ir pavojingoji "ROM" zonos.

Užfiksavus reikiamus parametrus, kalibravimas tęsiamas trečiu žingsniu, fiksuojamas kaklo poslinkis atgal (*žr.* 32 pav.)

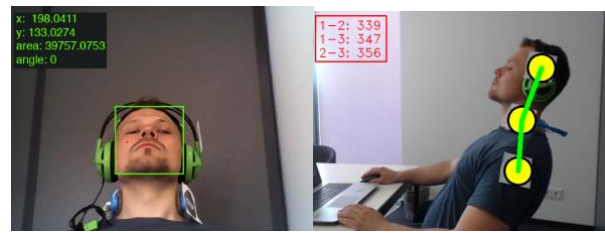

32 pav. Kaklo poslinkis atgal. Ispėjamoji "ROM" zona.

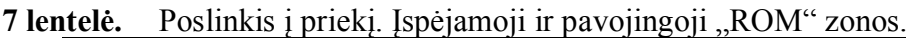

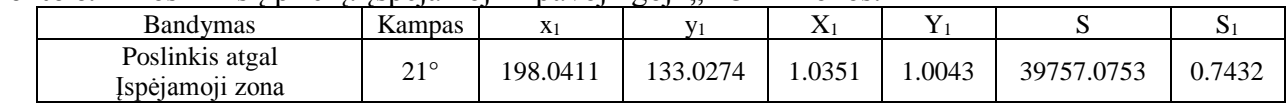

Atliekant bandymą su poslinkio atgal fiksavimu yra naudojama tik vien – "įspėjamoji zona", nes antrąją zoną, sėdint, fiziškai pasiekti yra labai sudėtinga. Gauti rezultatai pateikiami lentelėje (*žr.* 8 lentelė).

Kitame etape tiriamas nugaros poslinkis į priekį, pagal vieną numatytą įspėjamąją zoną. Gauti rezultatai pateikiami toliau esančiame paveikslėlyje (*žr.* 33 pav.).

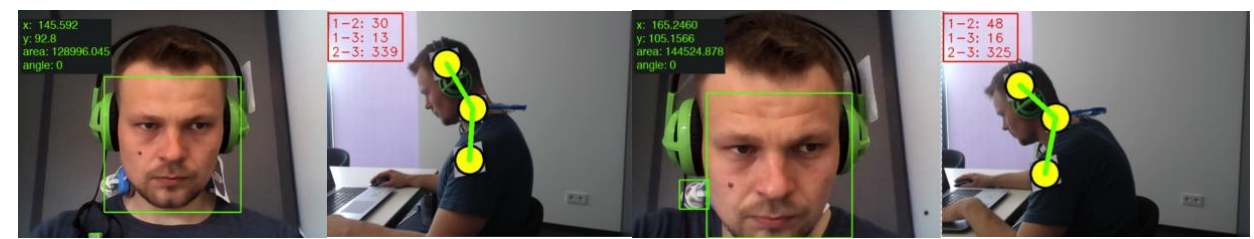

33 pav. Nugaros poslinkis į priekį. Įspėjamoji ir pavojingoji "ROM" zonos.

8 lentelė. Nugaros poslinkis į priekį. Įspėjamoji ir pavojingoji "ROM" zonos.

| <b>Bandymas</b>                    | Kampas       | X <sub>1</sub> |          | $\Lambda$ |         | ມ           |        |
|------------------------------------|--------------|----------------|----------|-----------|---------|-------------|--------|
| Poslinkis atgal<br>Ispėjamoji zona | $21^{\circ}$ | 145.592        | 92.8     | 0.7316    | 0.7087  | 128996.0452 | 2.0316 |
| Poslinkis atgal<br>Ispėjamoji zona | $35^{\circ}$ | 165.2460       | 105.1566 | 0.8303    | 0.80272 | 144524.8781 | 2.3118 |

Tolimesnis kalibravimo bandymo žingsnis – kaklo poslinkių į šonus matavimas pagal dvi "ROM" zonas. Tam , kad būtų galima atlikti šį bandymą yra reikalingas kalibravimas, nes bandymo metu rezultatai fiksuojami iš vaizdų gaunamų priekine kamera. Rezultatai pateikiami toliau esančiame paveikslėlyje (žr. 34pav.) ir lentelėje (žr. 9 lentelė).

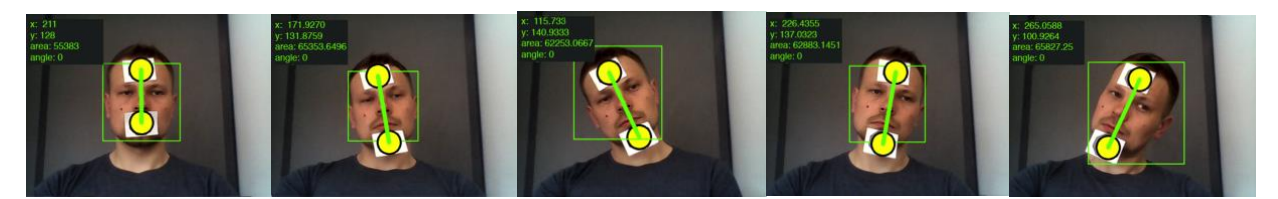

34 pav. Kalibravimas, kaklo poslinkis į dešinę ir dešinę puses.

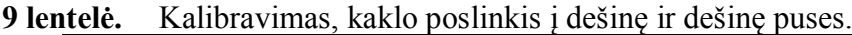

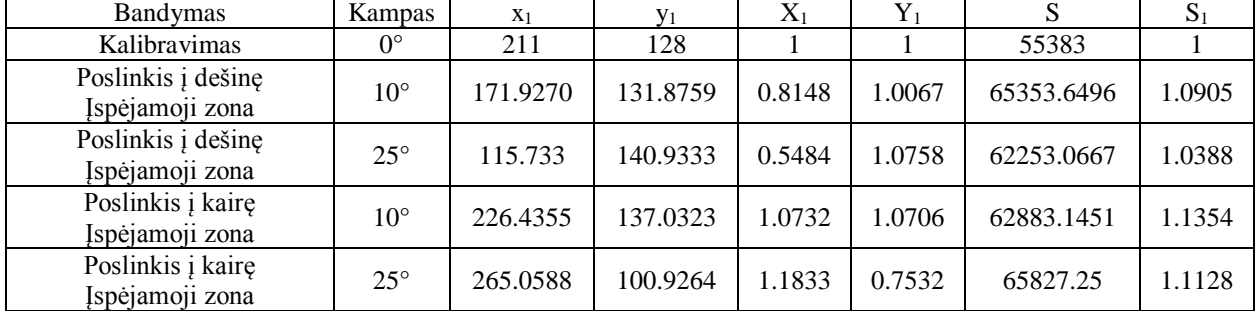

Kaklo poslinkio kalibravimo bandymo metu buvo gauti du rezultatai atitinkamoms "ROM" zonoms, bandymas atliktas tiriant kaklo poslinkį į kairę ir į dešinę puses.

Kitas kalibravimo bandymo žingsnis - nugaros poslinkio matavimas. Gauti rezultatai pateikiami toliau esančiame paveikslėlyje (*žr.* 35 pav.) ir lentelėje (*žr.* 10 lentelė).

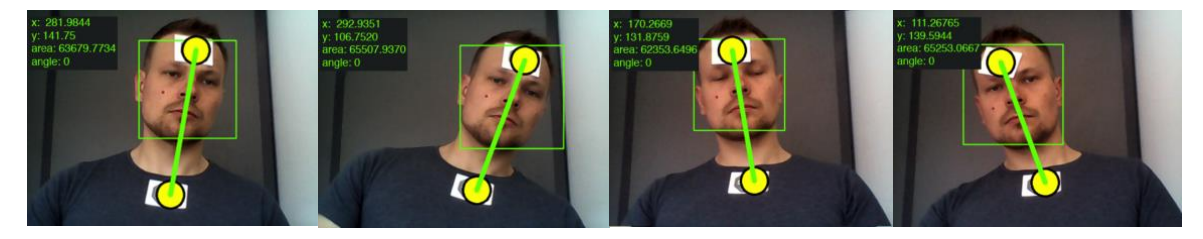

35 pav. Nugaros poslinkis į kairę pusę. Įspėjamoji ir pavojinga "ROM" zonos.

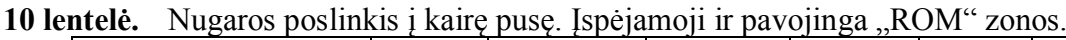

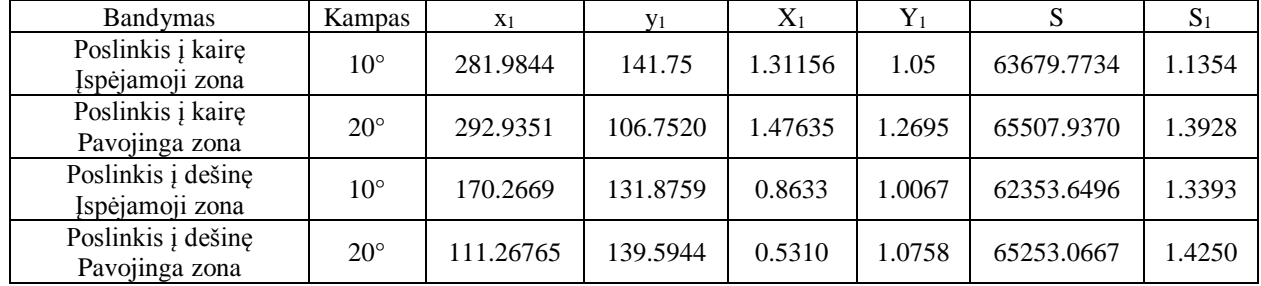

Atlikus kalibravimo bandymus visoms numatytoms "ROM" zonoms, buvo gauti priekine kamera fiksuojamo veido regionus ribojančio kvadrato koordinačių ir kraštinių ilgių pokyčiai.

Atsižvelgus į kalibravimo metu gautus parametrus, buvo sudaryta proporcijos santykiniams dydžiams gauti. Gautos reikšmes bus taikomos kaip numatytieji slenkstiniai parametrai. Toliau pateikiami kalibravimo metu gauti rezultatai pagal kiekvieną "ROM" zonos atvejį.

| Bandymas                                  | vid. X <sub>r MIN</sub> | vid. X <sub>r MAX</sub> | vid. y <sub>r MIN</sub> | vid. y <sub>r MAX</sub> | vid. $S_{r MIN}$ | vid. $S_{\rm r\,MAX}$ |
|-------------------------------------------|-------------------------|-------------------------|-------------------------|-------------------------|------------------|-----------------------|
| Poslinkis į priekį<br>"įspėjimas"         | 0.8768                  | 0.9409                  | 0.9863                  | 1.1986                  | 1.2782           | 1.4572                |
| Poslinkis į priekį<br>"pavojus"           | 0.9829                  | 1.0171                  | 1.5522                  | 1.6418                  | 1.1495           | 1.2747                |
| Poslinkis atgal<br>"įspėjimas"            | 1.0052                  | 1.1630                  | 0.9790                  | 1.1940                  | 0.5439           | 0.7808                |
| Nugaros poslinkis į<br>priekį "įspėjimas" | 0.4444                  | 0.7739                  | 0.5476                  | 0.7481                  | 1.9399           | 2.1545                |
| Nugaros poslinkis į<br>priekį "pavojus"   | 0.7973                  | 0.8628                  | 0.7713                  | 0.8340                  | 2.2215           | 2.4022                |
| Kaklo poslinkis į kairę<br>"įspėjimas"    | 1.0521                  | 1.0995                  | 1.0234                  | 1.11375                 | 1.0574           | 1.2712                |
| Kaklo poslinkis į kairę<br>"pavojus"      | 1.0714                  | 1.2634                  | 0.6072                  | 1.2164                  | 1.2813           | 1.3726                |
| Kaklo poslinkis į<br>dešinę "įspėjimas"   | 0.7962                  | 0.8294                  | 0.9924                  | 1.0229                  | 1.0513           | 1.1280                |
| Kaklo poslinkis į<br>dešinę "pavojus"     | 0.5213                  | 0.5639                  | 1.0229                  | 1.1145                  | 0.9853           | 1.1294                |
| Nugaros poslinkis į<br>kairę "įspėjimas"  | 1.2930                  | 1.3302                  | 1.0148                  | 1.1667                  | 1.2968           | 1.3823                |
| Nugaros poslinkis į<br>kairę "pavojus"    | 1.3167                  | 1.5284                  | 1.0748                  | 1.3322                  | 1.3925           | 1.4780                |
| Nugaros poslinkis į<br>dešinę "įspėjimas" | 0.7936                  | 0.8715                  | 0.9434                  | 0.9827                  | 1.2868           | 1.3884                |
| Nugaros poslinkis į<br>dešinę "pavojus"   | 0.5195                  | 0.5506                  | 0.9723                  | 1.2129                  | 1.3891           | 1.4573                |

11 lentelė. Kalibravimo slenksčiai pagal "ROM" zonas.

#### **6.3 Nuovargio vertinimo metodo veikimo metodika ir kalibravimas**

<span id="page-39-0"></span>Siekiant sistemos universalumo, greta laikysenos vertinimo, integruojamas akių mirksnių skaičiavimo ir vidutinio akies mirksnio ilgio vertinimo metodas. Egzistuoja daugybė "OpenCV" bibliotekų su akių atpažinimui reikalingais požymiais. Akių tyrimo metodas paremtas kamera gaunamų vaizdų lyginimu su bibliotekoje kaupiama informacija, todėl svarbu parinkti biblioteką, kuri užtikrintų sėkmingą akių aptikimą, t. y.: galėtų atpažinti atmerktų akių požymius ir nefiksuotų kadrų, kuomet akys yra užmerktos. Kadangi tiriamo vaizdo ploto ir akių užimamos ploto dalies visame tiriamame iš kameros gaunamame vaizde santykiai yra labai dideli, svarbu, kad naudojama biblioteka galėtų sėkmingai fiksuoti tik akis ir neaptiktų kitų panašių objektų, kurie tyrime būtų laikomi klaidingais duomenimis.

Tinkamos bibliotekos paieškai buvo naudojamos keturios skirtingos, populiariausios "OpenCV" duomenų bazėje esančios bibliotekos. Kiekvienos iš bibliotekų veikimas tiriamas ją integravus į kuriamą mobiliąją aplikaciją. Tyrimo metu vienos minutės intervale skaičiuojami aktualūs akių mirksniai, kurie lyginami su mobiliosios aplikacijos aptiktais akių mirksniais.

Tyrimo tikslas – pasirinkti biblioteką, kurios naudojami požymiai nesutaptų su kitais objektais, panašiais į akis, būtų galima atskirti atmerktą akį nuo užmerktos. Toliau pateiktuose paveikslėliuose ir lentelėse pateikiami tyrimo metu gauti rezultatai su paklaidomis.

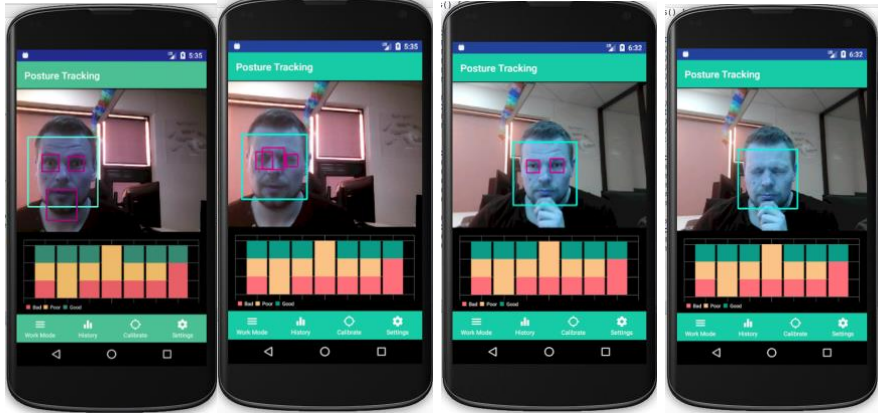

36 pav. "haarcascade eye" bibliotekos tyrimas

Vykdant "haarcascade eye" bibliotekos tyrimą, pastebėta, kad sistemos akių klasifikavimas netenkina iškeltų tikslų, nes kamera fiksuojamame vaizde bandant surasti akių požymius pagal šios bibliotekos duomenis, užmektos akys buvo klasifikuojamos kaip atmerktos. Kiekvienu atveju, nepriklausomai nuo akių padėties, sistema fiksuoja artefaktus – kitus objektus atpažįsta kaip akis (*žr.* 36 pav.). Gauti rezultatai pateikiami toliau esančioje lentelėje (*žr.* 12 lentelė).

| Nr. | Mirksnių                     | Užfiksuoti                  | Kadrų    | Kadrai su                         | Kadrai su     | Kadrai su   | Vidutinis   |  |  |  |  |
|-----|------------------------------|-----------------------------|----------|-----------------------------------|---------------|-------------|-------------|--|--|--|--|
|     | skaičius                     | mirksniai                   | skaičius | fiksuojamomis                     | atmerktomis   | užmerktomis | mirksnio    |  |  |  |  |
|     | (TB)                         | (TB)                        | (TF)     | akimis (FwE)                      | akimis (FwEo) | akimis      | ilgis (ABT) |  |  |  |  |
|     |                              |                             |          |                                   |               | (CEF)       |             |  |  |  |  |
|     | "haarcascade eye" Biblioteka |                             |          |                                   |               |             |             |  |  |  |  |
|     | 30                           | 0                           | 920      | 920                               | 918           |             |             |  |  |  |  |
| 2.  | 30                           |                             | 894      | 894                               | 882           |             |             |  |  |  |  |
| 3.  | 30                           | $\mathcal{D}_{\mathcal{A}}$ | 962      | 962                               | 956           |             |             |  |  |  |  |
|     |                              |                             |          | "haarcascade eye tree eyeglasses" | biblioteka    |             |             |  |  |  |  |
|     | 30                           | 26                          | 933      | 933                               | 825           | 108         | 0.341       |  |  |  |  |
| 2.  | 30                           | 27                          | 873      | 873                               | 762           | 111         | 0.375       |  |  |  |  |
| 3.  | 30                           | 29                          | 966      | 966                               | 845           | 121         | 0.392       |  |  |  |  |

**12 lentelė.** "Bibliotekų tyrimo rezultatai.

Gauti rezultatai rodo, kad "haarcascade eye" biblioteka netinkama akių klasifikacijai, nes tyrimo metu nebuvo užfiksuotas nė vienas kadras su užmerktomis akimis, dėl šios priežasties neįmanoma suskaičiuoti akių mirksnių ir nustatyti vidutinį mirksnio ilgį. Šios bibliotekos negalima naudoti tolimesniame tyrime.

"haarcascade eye tree eyeglasses" bibliotekos tyrimo metu sistema teisingai užfiksavo tiek atmerktas tiek užmerktas akis, nebuvo fiksuojami artefaktai. Tyrimo metu gauti rezultatai pateikiami toliau esančioje lentelėje (*žr.* 12 lentelė). Biblioteką galima naudoti tolimesniame tyrime.

Tyrimo metu gauti rezultatai rodo, kad pirmo bandymo metu buvo fiksuojama didžiausia paklaida, kuri siekė 4 akies mirksnius. Naudojant šią biblioteką nebuvo fiksuojamų artefaktų, akių būsenos kitimas fiksuojamas korektiškai, tai leidžia apskaičiuoti vidutinį mirksnio ilgį.

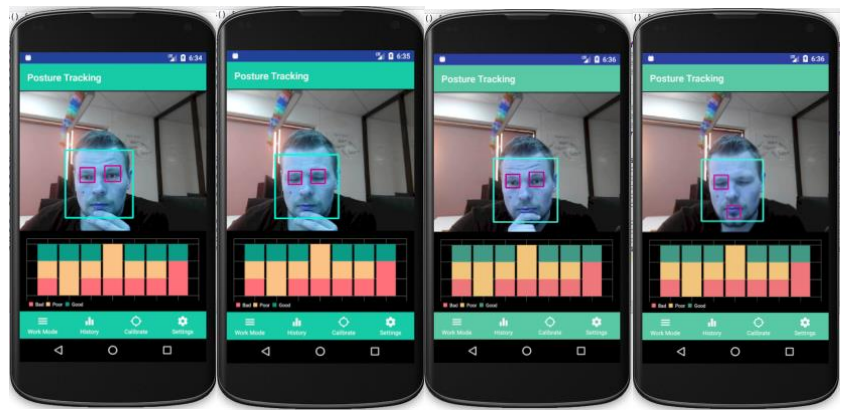

37 pav., haarcascade lefteye 2splits" bibliotekos tyrimas

Naudojama biblioteka leido pasiekti didelį kadrų per sekundę skaičių, tačiau tai neužtikrino patikimų rezultatų gavimo. Mobilioji aplikacija gebėjo teisingai identifikuoti akis, tačiau nepavyko užfiksuoti jų būsenos pasikeitimo. Gauti rezultatai pateikiami lentelėje (*žr.* 13 lentelė).

| lv. |                                          | "Haarcascade Teneve Zspins Oldhouckos tyrillio rezultatai. |            |          |                                           |             |              |           |  |  |  |  |
|-----|------------------------------------------|------------------------------------------------------------|------------|----------|-------------------------------------------|-------------|--------------|-----------|--|--|--|--|
|     | Nr.                                      | Mirksniu                                                   | Užfiksuoti | Kadru    | Kadrai su                                 | Kadrai su   | Kadrai su    | Vidutinis |  |  |  |  |
|     |                                          | skaičius                                                   | mirksniai  | skaičius | fiksuojamomis                             | atmerktomis | užmerktomis  | mirksnio  |  |  |  |  |
|     |                                          | (TB)                                                       | (TB)       | (TF)     | akimis (FwE)                              | akimis      | akimis (CEF) | ilgis     |  |  |  |  |
|     |                                          |                                                            |            |          |                                           | (FwEo)      |              | (ABT)     |  |  |  |  |
|     | "haarcascade lefteye 2splits" biblioteka |                                                            |            |          |                                           |             |              |           |  |  |  |  |
|     |                                          | 30                                                         | 6          | 1052     | 996                                       | 970         | 26           | 0.247     |  |  |  |  |
|     | 2.                                       | 30                                                         | 10         | 1126     | 1102                                      | 1037        | 65           | 0.007     |  |  |  |  |
|     | 3.                                       | 30                                                         | $\Omega$   | 1098     | 1096                                      | 1096        | 0            | $\theta$  |  |  |  |  |
|     |                                          |                                                            |            |          | "haarcascade righteye 2splits" biblioteka |             |              |           |  |  |  |  |
|     |                                          | 30                                                         | 7          | 1092     | 1064                                      | 1058        | 58           | 0.019     |  |  |  |  |
|     | 2.                                       | 30                                                         | 18         | 792      | 682                                       | 666         | 16           | 0.020     |  |  |  |  |
|     | 3.                                       | 30                                                         | $\Omega$   | 1122     | 1120                                      | 1120        | $\Omega$     | $\theta$  |  |  |  |  |

**13 lentelė.** "haarcascade\_lefteye\_2splits" bibliotekos tyrimo rezultatai.

Tiriant "haarcascade lefteye 2splits" nebuvo fiksuojamų artefaktų, tačiau pagal bibliotekoje saugomus akių atpažinimo bruožus, nepavyko užtikrinti patikimo užmerktų akių aptikimo, dėl šios priežasties negalima apskaičiuoti vidutinio akies mirksnio ilgio. Šios bibliotekos negalima naudoti tolimesniame tyrime.

Tiriant "haarcascade righteye 2splits" biblioteką, pastebėtas tinkamas akių klasifikavimas esant atmerktoms akims, tačiau mobilioji aplikacija klaidingai fiksuodavo užsimerkusias akis, atsirado artefaktų. Toliau esančioje lentelėje pateikiami gauti rezultatai.

Bibliotekos tyrimo rezultatai rodo, kad vidutinio akių mirksnio ilgio parametro tiksliai apskaičiuoti negalima, dėl to kad naudojant "haarcascade righteye 2splits" yra neteisingai klasifikuojamos užmerktos akys. Šios bibliotekos negalima naudoti tolimesniame tyrime.

#### **7. REZULTATAI**

#### <span id="page-42-1"></span>**7.1 Laikysenos parametrų tyrimas**

<span id="page-42-0"></span>Naudojant pagal "Viola – Jones" modelį veikiantį "Haar" tipo klasifikatorių, sukurta sistema, mobiliosios aplikacijos pavidalu, kuri gali aptikti ir sekti žmogaus veido ir akių poziciją bei lyginti ir analizuoti aptiktų regionų kitimą realiu laiku.

Pradėjus naudoti programa, būtina atsisėsti į taisyklingą poziciją ir pagal tai sukalibruoti sistemą (*žr.* 38 pav.). Pagal šią numatytą poziciją, toliau yra atliekamas tyrimas. Rezultatų gavimui, kalibravimo metu gautos parametrų vertės buvo adaptuotos kuriamai sistemai, kuri realiu laiku, stebint tiriamąjį, pagal numatytas vertes vertins laikyseną. Toliau pateiktame paveiksle (*žr.* 38 pav.) pavaizduota tyrimo pradžia ir mobiliosios aplikacijos kalibravimas.

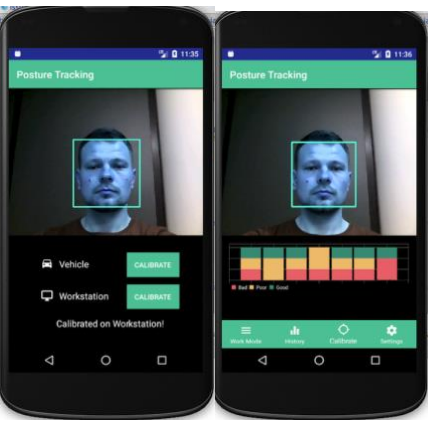

38 pav. Tyrimo pradžia ir mobiliosios aplikacijos kalibravimas.

Kalibravimo metu gaunami santykiniai parametrai adaptuoti pagal 5.2 skyriuje naudojamus: veido kontūrus ribojančio stačiakampio apatinio kairiojo kampo koordinatė (x ; y) ir stačiakampio plotas. Gauti parametrai pateikiami toliau esančioje lentelėje (*žr.* lentelė)

**14 lentelė.** Tyrimo pradžia ir mobiliosios aplikacijos kalibravimas.

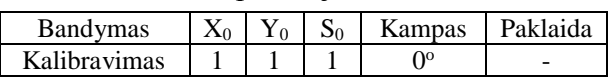

Atlikus sistemos kalibravimą ir užfiksavus pradinius parametrus, pradedamas tyrimas, kurio pirmasis žingsnis yra kaklo poslinkio į priekį ir atgal fiksavimas pagal tris numatytus slenksčius: ispėjamąjį ir pavojingąjį, kurie, atitinka geltonąją ir raudonąją "ROM" zonas, kaklui atitinkamąj pakrypus 31 ir 46 laipsnių kampais. Pavojingasis slenkstis atgal nevertinamas, nes 46 laipsnių kampu atlošti galvą atgal yra labai sudėtinga fiziškai, o pavykus tai padaryti – veido atpažinimas yra neįmanomas, nes fiksuojamame vaizde nesimato veido. Gauti rezultatai pateikti toliau esančiame paveiksle (*žr.* 39 pav.) ir lentelėje (*žr.* 15 lentelė)

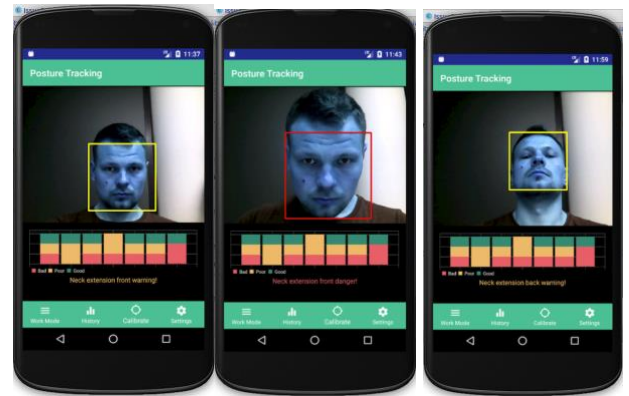

39 pav. Kaklo poslinkis į priekį ir atgal.

| Bandymas                          | vid. $X_1$ | vid. $Y_1$ | vid. $S_1$ | Numatyta kampo<br>vertė | Išmatuota kampo<br>vid. vertė | vid.<br>paklaida |
|-----------------------------------|------------|------------|------------|-------------------------|-------------------------------|------------------|
| Poslinkis į priekį<br>"ispėjimas" | 0.9162     | 1.1232     | 1.3504     | $31^\circ$              | $29^\circ$                    | $2^{\circ}$      |
| Poslinkis į priekį<br>"pavojus"   | 1.0114     | 1.5970     | 1.2064     | $46^{\circ}$            | $43^{\circ}$                  | 3 <sup>o</sup>   |
| Poslinkis atgal<br>"įspėjimas"    | 1.0364     | 0.9930     | 0.7577     | $21^{\circ}$            | $20^{\circ}$                  | $2^{\circ}$      |

**15 lentelė.** Kaklo poslinkis į priekį ir atgal.

Antrasis laikysenos vertinimo kriterijus – nugaros poslinkis į priekį pagal vieną numatytą 31 laipsnio kampą. Antrasis, pavojingasis slenkstis vertinamas nebuvo, nes esant sėdimoje pozicijoje fiziškai neįmanoma pasvirti į priekį 46 laipsnių kampu. Gauti rezultatai pateikti toliau esančiame paveiksle (*žr.* 40 pav.) ir lentelėje (*žr.* 16 lentelė).

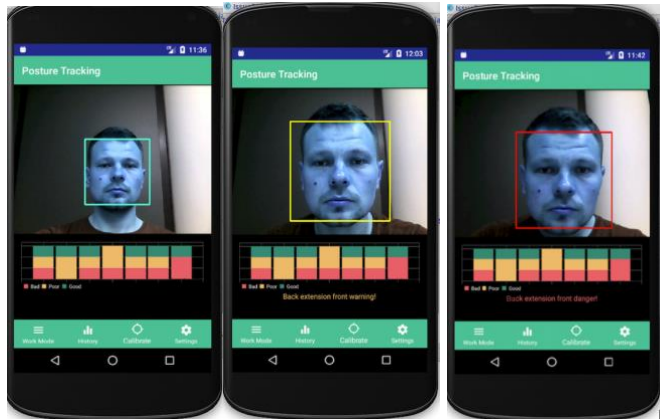

40 pav. Nugaros poslinkis į priekį pagal numatytus slenksčius.

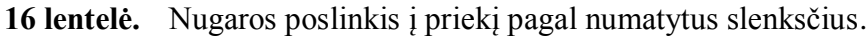

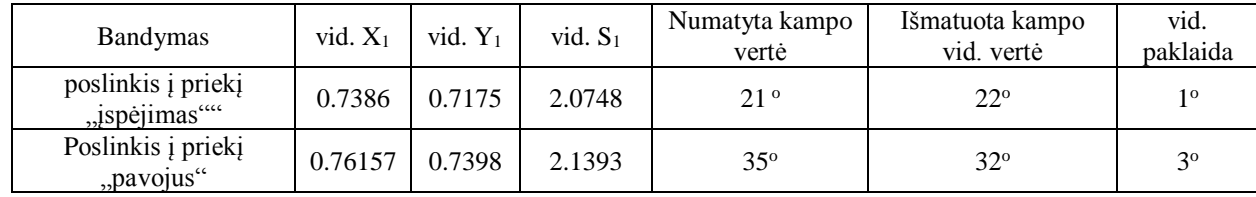

Trečioji laikysenos vertinimo grupė – šoninis kaklo poslinkis į dešinę ir kairę puses, pagal du numatytus slenksčius: įspėjamąjį ir pavojingąjį, kurie, atitinka geltonąją ir raudonąją "ROM" zonas, kaklui atitinkamai pakrypus 10 ir 21 laipsnių kampais į kairę ir dešinę puses stebint iš priekio. Gauti rezultatai pateikti toliau esančiuose paveiksle (*žr.* 41 pav) ir lentelėje (*žr.* 17lentelė)

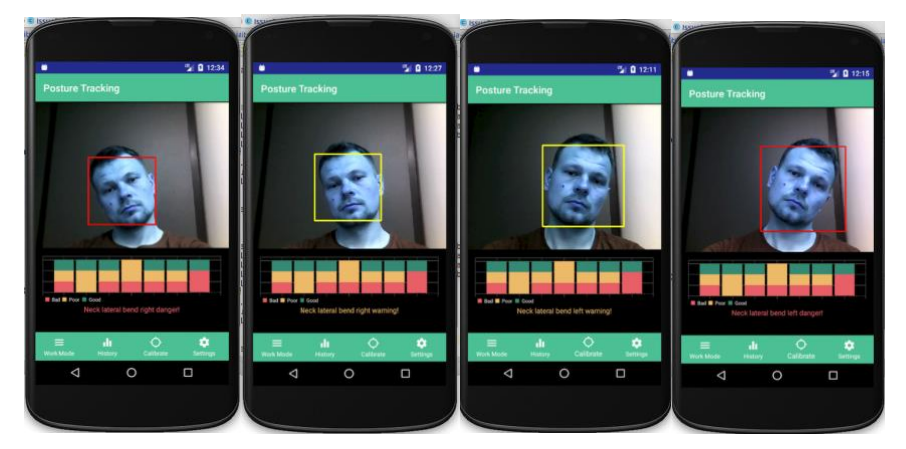

41 pav. Šoninis kaklo poslinkis į dešinę ir kairę puses, pagal du numatytus slenksčius.

| Bandymas                                | vid. $X_1$ | vid. $Y_1$ | vid. $S_1$ | Numatyta kampo<br>vertė | Išmatuota kampo<br>vid. vertė | vid.<br>paklaida |
|-----------------------------------------|------------|------------|------------|-------------------------|-------------------------------|------------------|
| Kaklo poslinkis į kairę<br>"ispėjimas"  | 1.0758     | 1.0784     | 1.1194     | $10^{\circ}$            | $7^\circ$                     | 3 <sup>o</sup>   |
| Kaklo poslinkis į kairę<br>"pavojus"    | 1.2633     | 1.1865     | 0.7313     | $25^\circ$              | 18°                           | $3^{\circ}$      |
| Kaklo poslinkis į<br>dešinę "įspėjimas" | 0.8151     | 1.0077     | 1.0850     | 10 <sup>o</sup>         | $8^{\circ}$                   | $2^{\circ}$      |
| Poslinkis į dešinę<br>"pavojus"         | 0.56398    | 1.1068     | 1.0016     | $25^\circ$              | 17 <sup>o</sup>               | $4^{\circ}$      |

**17 lentelė.** Šoninį kaklo poslinkis į dešinę ir kairę puses, pagal du numatytus slenksčius.

Paskutinioji laikysenos vertinimo grupė – šoninius nugaros poslinkis į dešinę ir kairę puses, pagal du numatytus slenksčius: įspėjamąjį ir pavojingąjį, kurie, atitinka geltonąją ir raudonąją "ROM" zonas, kaklui atitinkamai pakrypus 11 ir 21 laipsnių kampais į kairę ir dešinę puses stebint iš priekio. Rezultatai pateikti toliau esančiuose paveiksle (*žr.* 42 pav) ir lentelėje (*žr.* 18lentelė)

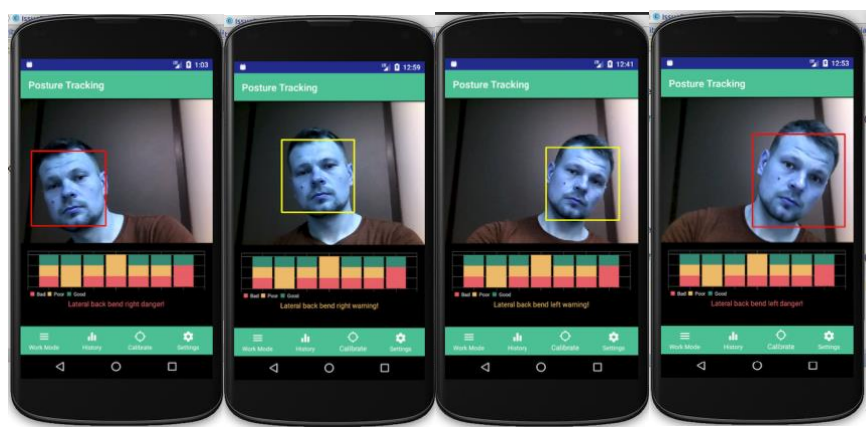

Lateralinis nugaros poslinkis į dešinę ir kairę puses, pagal du numatytus slenksčius.

| <b>Bandymas</b>                           | $X_1$   | $Y_1$  | $S_1$  | Numatyta kampo<br>vertė | Išmatuota kampo<br>vertė | Paklaida     |
|-------------------------------------------|---------|--------|--------|-------------------------|--------------------------|--------------|
| Nugaros poslinkis į<br>kairę "įspėjimas"  | 1.3209  | 1.0592 | 0.9847 | $10^{\circ}$            | <b>Q</b> <sup>o</sup>    | 10           |
| Nugaros poslinkis į<br>kairę "pavojus"    | 1.3633  | 1.1865 | 1.4213 | $21^\circ$              | $10^{\circ}$             | $11^{\circ}$ |
| Nugaros poslinkis į<br>dešinę "įspėjimas" | 0.8151  | 0.9776 | 1.2950 | $10^{\circ}$            | $8^{\circ}$              | $2^{\circ}$  |
| Nugaros į dešinę<br>"pavojus"             | 0.54398 | 1.1068 | 1.4016 | 21°                     | $12^{\circ}$             | q o          |

**18 lentelė.** Šoninis nugaros poslinkis į dešinę ir kairę puses, pagal du slenksčius.

Atlikus metodo skirto laikysenai vertinti testavimą, kiekvienu atveju, sistemai pavyko identifikuoti laikysenos nuokrypius pagal numatytas "ROM" slenkstines vertes. Paskutinio tyrimo – nugaros šoninio poslinkio metu buvo gautos didžiausios paklaidos "pavojaus" zonoms į dešinę ir kairę puses, kurios atitinkamai siekė 11 ir 9 laipsnius. Šias paklaidas galėjo įtakoti slenksčių persidengimas su kaklo šoninio poslinkio "įspėjamųjų" zonų slenkstinėmis reikšmėmis, bei slenkstinių ploto verčių parinkimas. Visais kitais atvejais, gautos 5 laipsnių ir mažesnės vertės paklaidos.

#### **7.2 Nuovargio parametrų tyrimas**

<span id="page-45-0"></span>Laikyseną tiriančioje sistemoje, buvo įgyvendintas akių mirksnių ir mirksnio ilgio skaičiavimo metodas, kurios veikimo principas taip pat paremtas "Viola – Jones" metodu su "Haar" tipo klasifikacija. Metodų tikslumo palyginimas ir kalibravimas pateikiamas aprašytas 5.3 skyriuje.

Nuovargį sistema vertina pagal akių mirksnių pokytį, t. y. jeigu per vartotojo pasirinktą laiko intervalą akių mirksnių skaičius sumažėjo, ir vieno mirksnio trukmė pailgėjo pagal vartotojo pasirinktus kriterijus – sistema informuoja vartotoją apie galimą nuovargio grėsmę.

Toliau esančiuose paveikslėliuose (*žr.* 43 pav.) ir lentelėje (*žr.* 19 lentelė) pateikiami sistemos testavimo rezultatai, kuriuose atsispindi metodo užfiksuoti akių mirksniai, mechaniškai paskaičiuoti akių mirksniai ir paklaidos.

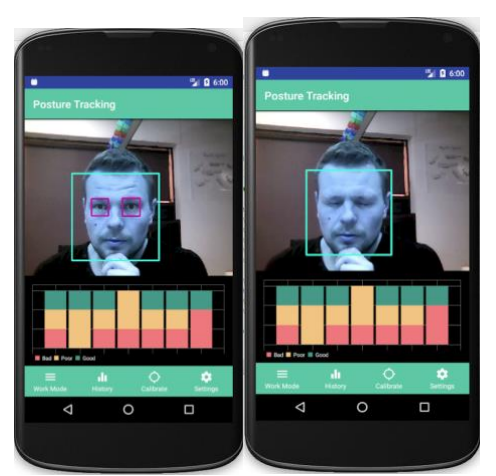

43 pav. Sistemos fiksuojamas akies mirksnis

| Testavimo<br>Nr. | Tyrimo<br>trukmė | Vidutinis akies<br>mirksnio ilgis | Vidutinis<br>laikas tarp<br>mirksnių | <b>Sistemos</b><br>užfiksuotas<br>mirksnių<br>skaičius | Mechaniškai<br>skaičiuotų<br>mirksnių skaičius | Paklaida<br>(% ) |
|------------------|------------------|-----------------------------------|--------------------------------------|--------------------------------------------------------|------------------------------------------------|------------------|
|                  | $2 \text{ min}$  | 0.048387096                       | 2.14285714                           | 57                                                     | 60                                             | 5%               |
| 2.               | $2 \text{ min}$  | 0.047955068                       | 2.00372448                           | 59                                                     | 60                                             | 1.6%             |
| 3.               | $2 \text{ min}$  | 0.512903217                       | 2.15114794                           | 57                                                     | 60                                             | 5%               |
| 4.               | $2 \text{ min}$  | 0.498732707                       | 2.04204276                           | 58                                                     | 60                                             | 3.33%            |
| 5.               | $2 \text{ min}$  | 0.528290313                       | 2.16558052                           | 56                                                     | 60                                             | 6.66%            |

**19 lentelė.** Testavimo metu gauti rezultatai.

Atlikus metodo skirto nuovargiui (akių mirksniams) vertinti testavimą, dviejų minučių intervaluose buvo atliekami 60 mirksnių, kurie buvo skaičiuojami mechaniškai ir lygiagrečiai fiksuojami sistemos. Pastebėta, kad sistema teisingai fiksuoja akies mirksnio ilgį, kuris tiesiogiai priklauso nuo laiko tarp kiekvieno mirksnio. Didžiausia paklaida – 6.66% buvo gauta paskutiniojo bandymo metu. Ji galėjo atsirasti dėl pasikeitusio apšvietimo arba veido pozicijos pokyčio.

#### **IŠVADOS IR PASIŪLYMAI**

<span id="page-47-0"></span>Tyrimo metu buvo rastos keturios sistemos, skirtos laikysenai arba nuovargiui stebėti: "Posture Monitor", "PostureScreen", "Microsoft Kinect" pagrindu veikianti sistema ir vairuotojų saugumo stebėjimo sistema. Buvo pastebėta, kad nė viena sistema nėra universaliai pritaikoma įvairiose aplinkose, norint jas naudoti yra reikalinga papildoma įranga. "Posture Monitor" ir "PostureScreen" sistemų naudojimui būtina įsigyti licencijas. "Microsoft Kinect" sistemą yra sudėtinga kalibruoti, o vairuotojų saugumo stebėjimo sistemos naudojimui reikalingi papildomi sensoriai, kurie gali blaškyti ar sukelti diskomfortą sistemos naudotojui. Atsižvelgus į šiuos aspektus, buvo sukurta mobiliajame telefone veikianti laikysenos ir nuovargio stebėjimo sistema.

Vykdant tinkamų metodų paiešką, rastas plačiai naudojamas "Viola – Jones" objektų atpažinimo metodas, kurio veikimas paremtas "Haar" tipo objektų klasifikacija. Sėkmingai pritaikius minėtą metodą veido ir akių atpažinimui pavyko gauti reikiamus parametrus. Buvo suprojektuoti ir nustatyti laikysenos ir akių vertinimo metodai, skirti vertinti savybių kitimą realiu laiku. Įgyvendintas sistemos derinimo procesas, kurio metu pagal atitinkamas "ROM" zonas buvo gauti santykiniai slenkstiniai parametrai.

Tolimesniame tyrimo etape buvo sukurta mobilioji aplikacija su patogia vartotojo aplinka. Siekiant išvengti naudotojus blaškančių informacinių pranešimų, įgyvendinta sistemos nustatymų skiltis, kurioje naudotojas gali pasirinkti tyrimo laikotarpį ir leistinų informacinių pranešimų skaičių. Kalibravimo skiltyje sukurta galimybė sistemą kalibruoti pagal tyrimo aplinką – biurui arba automobiliui. Mobiliojoje aplikacijoje buvo realizuotos santykinių slenkstinių parametrų vertės, pagal kurias sistema realiu laiku vertina vartotojo laikysenos ir akių savybių keitimąsi bei nuovargio riziką.

Paskutinėje tyrimo stadijoje atliktas sukurtos mobiliosios aplikacijos patikimumo vertinimas. Bandymai buvo vykdomi pagal kalibravimo metu naudojamus principus, vertinant kiekvienos zonos slenkstinius parametrus. Kiekvienu atveju buvo bandoma išgauti "ispėjamuosius" arba "pavojaus" pranešimus, kuriems pasirodžius, buvo fiksuojamos gaunamos parametrų vertės. Pastebėta, kad mažiausios paklaidos gautos vykdant poslinkių į priekį bandymus. Didžiausios paklaidos gaunamos bandant išgauti nugaros šoninių poslinkių įspėjamuosius pranešimus. Taip galėjo atsitikti dėl nugaros santykinių slenkstinių parametrų persidengimo su kaklo šoninių poslinkių slenkstinėmis vertėmis. Atliekant akių metodo tyrimą gautos vidutinės parametrų vertės, kurių didžiausia paklaida siekė 6.66%, kurios galėjo atsirasti dėl kintančių apšvietimo sąlygų. Įvertinus gautus rezultatus, padaryta išvada, kad sukurtas metodas gali būti naudojamas laikysenos ir nuovargio vertinimui. Paklaidų sumažinimui, turėtų būti atliekamas didesnės imties derinimas.

### **INFORMACIJOS ŠALTINIŲ SĄRAŠAS**

- <span id="page-48-1"></span><span id="page-48-0"></span>1. Bureau of Labor Statistics. U.S. Departament of Labor: American Time Use Survey – 2016 results*. News Release*, 27, June, 2017 Prieiga per internetą: https://www.bls.gov/news.release/pdf/atus.pdf
- <span id="page-48-2"></span>2. We Are Social and Hootsuite: 2017 Global Overview*.* Prieiga per internetą: https://wearesocial.com/special-reports/digital-in-2017-global-overview
- <span id="page-48-3"></span>3. Dr. John M. Ferguson: Ferguson Family Chiropractic – The Crossings ~ Clifton Park, NY, 2016 October 2004 Prieiga per internetą: https://forlifetimewellness.com/files/art2.pdf
- <span id="page-48-4"></span>4. Vidmantas Vaičiulis: "Nuovargis, pervargimas ir profilaktika". LSMU Aplinkos ir darbo medicinos katedra, 2014.
- 5. Janet Ho: Did you know that bad posture can cause fatigue? Chatelaine 22 Mar 2013 Prieiga per internetą: http://www.chatelaine.com/health/did-you-know-that-bad-posture-can-cause-fatigue
- <span id="page-48-5"></span>6. Leonid Miakotko: The impact of smartphones and mobile devices on human health and life*. New York University*, Jan, 2016 Prieiga per internetą: https://www.nyu.edu/classes/keefer/waoe/miakotkol.pdf /
- 7. Honor Society of Nursing (STTI): Can chronic fatigue syndrome have any complications?*. ShareCare center*, Prieiga per internetą: https://www.sharecare.com/health/chronic-fatigue-syndrome-causes-risks/chronicfatigue-syndrome-any-complications
- <span id="page-48-7"></span><span id="page-48-6"></span>8. JTechLab: Posture Monitor Prieiga per internetą: https://posturemonitor.org/product/
- 9. Intel® RealSense<sup>™</sup> SDK 2016 R2 Documentation. Prieiga per internetą: https://software.intel.com/en-us/articles/a-comparison-of-intel-realsensetm-frontfacing-camera-sr300-and-f200
- 10. Intel® RealSense™ SDK 2016 R2 Documentation3D Scan*.* Prieiga per internetą: https://software.intel.com/sites/landingpage/realsense/camerasdk/v1.1/documentation/html/in dex.html?doc\_scan\_3d\_scanning.html
- 11. Intel® RealSense™ SDK 2016 R2 Documentation. ROI and Absolute ROI. Prieiga per https://software.intel.com/sites/landingpage/realsense/camerasdk/v1.1/documentation/html/index.html?doc\_or\_roi\_and\_absolute\_roi.html
- 12. Michael Battaglia, Maria Janczak, and Brandon Slaght: Sitting Posture Detection and Correction Using the Microsoft Kinect*. Department of Computer Science University of Rochester Rochester, NY 14627, USA, 20, April 2015*
- 13. PostureCo: PostureScreen Prieiga per Internetą: https://www.postureanalysis.com/posturescreen-posture-movement-bodycomposition-analysis-assessment/
- 14. Boon-Giin Lee and Wan-Young Chung: A Smartphone-Based Driver Safety Monitoring System Using Data Fusion*. Department of Electronic Engineering, Pukyong National University, Busan 608-737, Korea,*17 December 2012
- 15. Scott Openshaw, Allsteel Erin Taylor, Allsteel: Ergonomics and Design A Reference Guide. *2210 Second Avenue Muscatine, lowa 52761. Allsteel Inc USA* 2006
- 16. Ikonne, Chinyere N.: Influence of Workstation and Work Posture Ergonomics on Job Satisfaction of Librarians in the Federal and State University Libraries in Southern*. IOSR Journal Of Humanities And Social Science (IOSR-JHSSIOSR Journal Of Humanities And Social Science,* September 2014
- 17. Anne Carolyn Grunseit1, Josephine Yuk-Yin Chau1 , Hidde Pieter van der Ploeg ir Adrian Bauman: "Thinking on your feet": A qualitative evaluation of sit-stand desks in an Australian workplace. *Prevention Research Collaboration, School of Public Health, University of Sydney,* Grunseit et al. BMC Public Health 2013, 13:365
- <span id="page-49-0"></span>18. National Occupational Health and Safety Commission: Ergonomic Principles and Checklists for the Selection of Office Furniture and Equipment. *Commonwealth of Australia 1991. Canberra ACT 2601*
- 19. Rubinstein, Joshua S.; Meyer, David E.; Evans, Jeffrey E.. Executive Control of Cognitive Processes in Task Switching. Human Perception and Performance. *Journal of Experimental Psychology* (2001)
- 20. Chris Sorrells: Driving Ergonomics. *OTR, CHT, CEAS, Ergonomics Simplified LLC.* 2008- 2013 Prieiga per internetą: http://www.ergonomicssimplified.com/tips/driving
- 21. Automobile seat comfort: occupant preferences vs. anthropometric accommodation. *Applied Ergonomics*. 34 (2), March 2003, psl. 177-184.
- 22. Chris Sorrells: Driving Ergonomics. *Ergonomics Simplified LLC, OTR, CHT, CEAS ©2008- 2013* Prieiga per internetą: http://www.ergonomicssimplified.com/tips/driving
- 23. Adams, C. About.com: Ergonomics: Do You Suffer From Repetitive Driving Injuries?Prieiga per internetą: http://ergonomics.about.com/od/everydayergonomics/qt/repdriveinjury.htm
- 24. Driving Ergonomics, ©Loughborough Unversity, Loughborough Design School, Loughborough, *U.K. LE11 3TU.* Prieiga per

internetą: http://drivingergonomics.lboro.ac.uk/index.html

- 25. Pentland, A.: Looking at people: sensing for ubiquitous and wear- able computing. IEEE Trans. Pattern Anal. Mach. Intell., **22**(1), 107–119 (2000)
- 26. Viola P, Jones MJ (2004) Robust real-time face detection. *Int J Comput Vis 57(2):137–154*
- 27. Yacoob, Y., Davis, L.S.: Labeling of human face components from range data. CVGIP: Image Underst. 60(2), 168–178 (1994)
- 28. Morimoto, C.H., Flickner, M.: Real time multiple face detection using active illumination. In: 4th IEEE International Conference on Automatic Face and Gesture Recognition, p. 8 (2000)
- 29. Smeraldi, F., Carmona, O., Bigün, J.: Saccadic search with Gabor features applied to eye detection and real-time head tracking. Image Vis. Comput.
- 30. Castrillón, M., Déniz, O., Antón, L., Lorenzo, J.: Face and facial feature detection evaluation. In: Proceedings of the International Joint Conference on Computer Vision and Computer Graphics Theory and Applications, VISIGRAPP, pp. 167–172 (2008)
- 31. Huang, W., Sun, Q., Lam, C.-P., Wu, J.-K.: A robust approach to face and eyes detection from image with cluttered background. In: International Conference Pattern Recognition, vol. 1, pp. 110–114 (1998)
- 32. Baker S (1998) Design and evaluation of feature detectors: PhD thesis. *Columbia University, Columbia*
- 33. Papageorgiou CP, Oren M, Poggio T (1998) A general frame- work for object detection. *In: ICCV '98: proceedings of the international conference on computer vision, Washington*, DC, USA, pp 555–562
- 34. *Tivive F, Bouzerdoum A (2005) A fast neural-based eye detec- tion system. University of Wollongong, Faculty of Informatics Technical report*
- 35. Wang Q, Yang J (2006) Eye detection in facial images with unconstrained background. J Pattern Recognit Res 1:55–62
- 36. Stojmenovic M (2006) Pre-eliminating features for fast training in real time object detection in images with a novel variant of AdaBoost. In: Proceedings of the international conference on computational intelligence and security, Guangzhou, China, pp 1–6
- 37. Sri-Kaushik Pavani David Delgado-Gomez Alejandro F. Frangi: Fast training procedure for Viola–Jones type object detectors using Laplacian clutter models Received: 22 January 2012 / Accepted: 19 October 2012 / Published online: 11 November 2012 Ó Springer-Verlag London 2012
- 38. Linus Svensson: blink of an eye in a day. *2016 Big Bang. Lindängenskolan, Malmö, Sweden* prieiga per internetą: http://www.linussvensson.org/index.php/project/blink-of-an-eye-in-a-day/